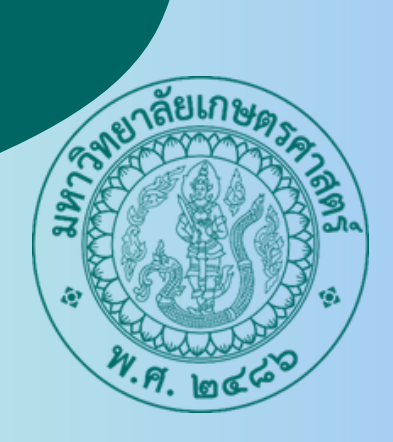

# **รายงานผล**

**การดำ เนินการตามมาตรการ ส่งเสริมคุณธรรมและความโปร่งใส ของมหาวิทยาลัยเกษตรศาสตร์ ประจำ ปีงบประมาณ พ.ศ.2566**

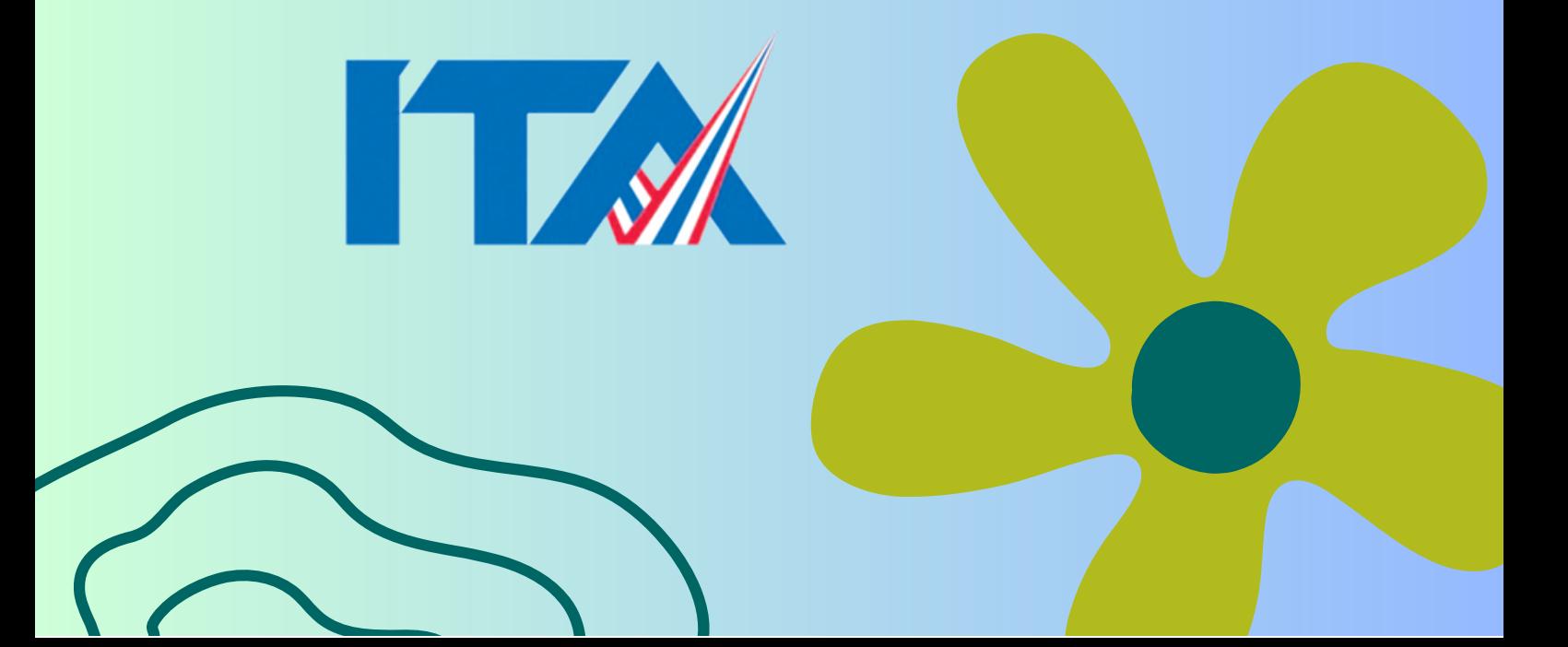

## **สารบัญ**

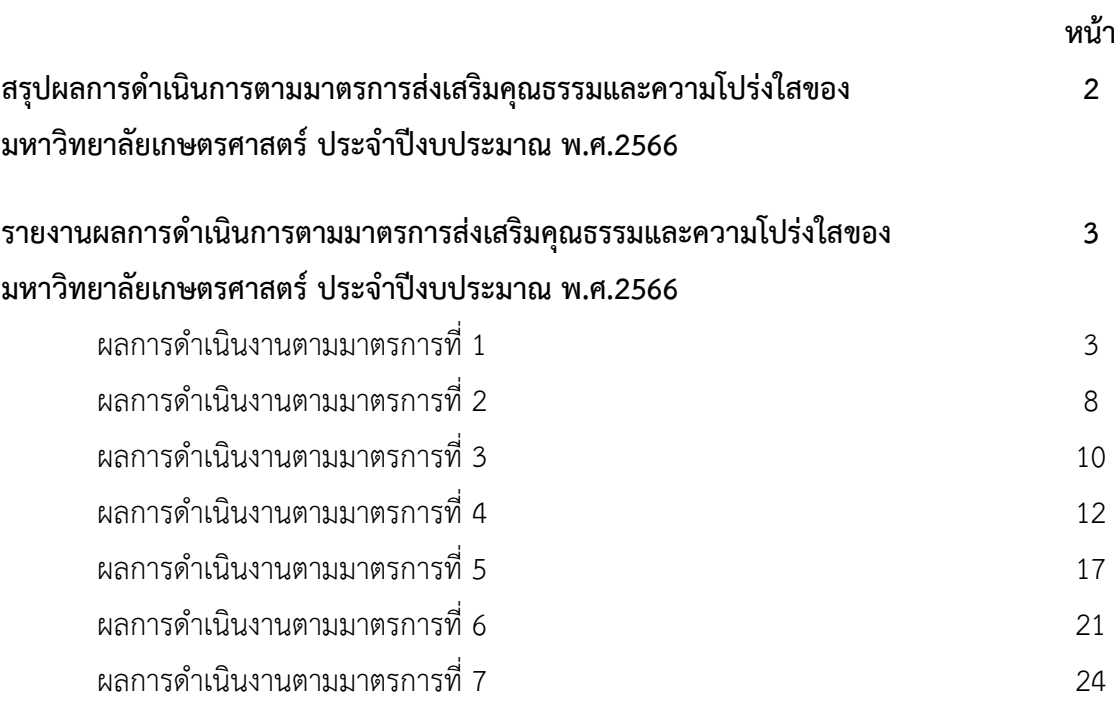

## **สรุปผลการดำเนินการตามมาตรการส่งเสริมคุณธรรมและความโปร่งใสในการดำเนินงาน ของมหาวิทยาลัยเกษตรศาสตร์ ประจำปีงประมาณ พ.ศ.2566**

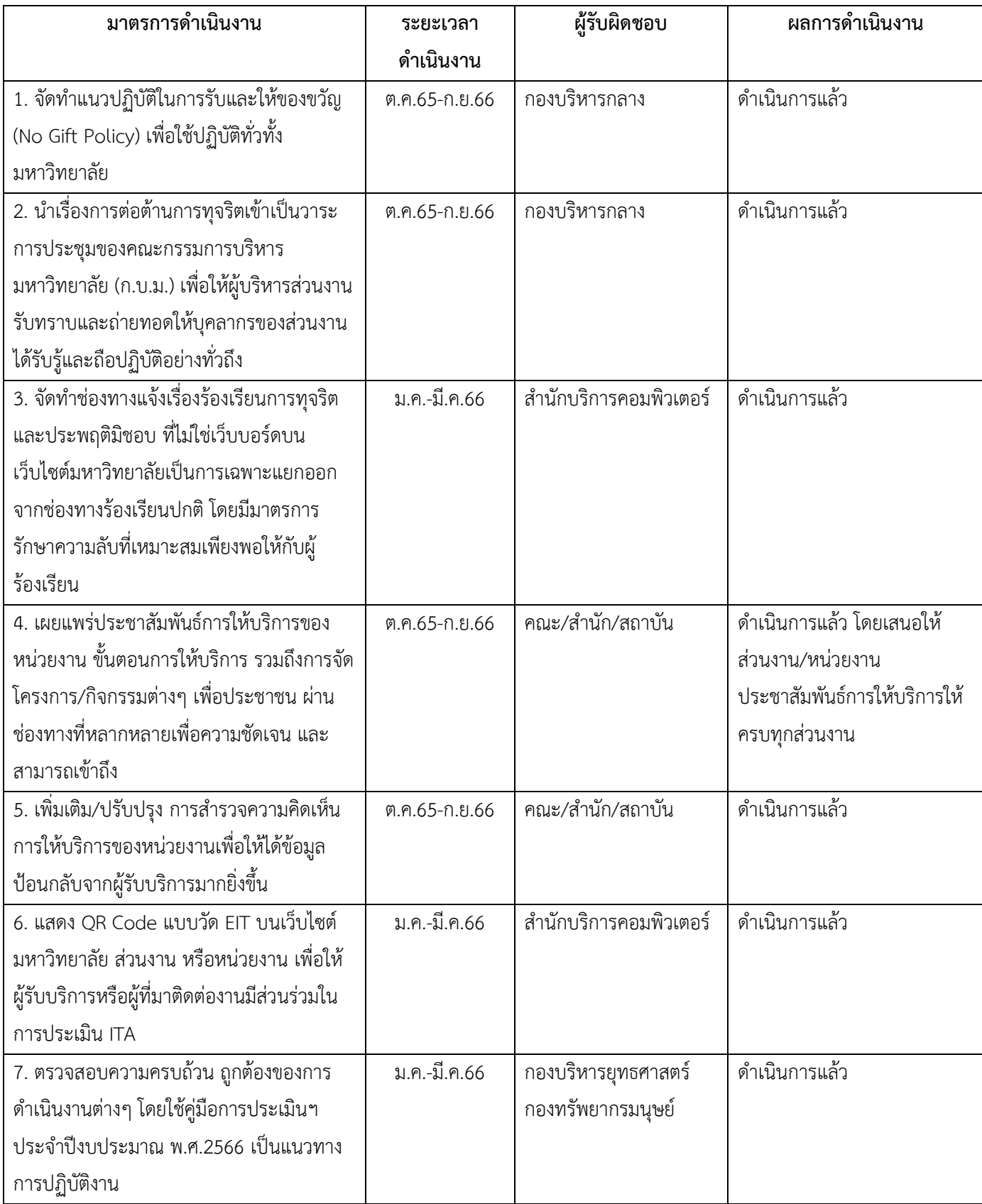

## **รายงานผลการดำเนินการตามมาตรการส่งเสริมคุณธรรมและความโปร่งใส ของมหาวิทยาลัยเกษตรศาสตร์ ประจำปีงบประมาณ พ.ศ.2566**

**--------------------**

## **ผลการดำเนินงานตามมาตรการที่ 1 จัดทำแนวปฏิบัติในการรับและให้ของขวัญ (No Gift Policy) เพื่อใช้ปฏิบัติทั่วทั้งมหาวิทยาลัย**

มหาวิทยาลัยเกษตรศาสตร์จัดทำแนวปฏิบัติในการรับและให้ของขวัญ (No Gift Policy) โดย เสนอ ก.บ.ม. ในการประชุมครั้งที่ 2/2566 เมื่อวันที่ 13 ก.พ. 2566 พิจารณาอนุมัติปรับปรุงแนวปฏิบัติในการ รับและให้ของขวัญ (No Gift Policy) และจัดทำเป็นประกาศ ณ วันที่ 23 กุมภาพันธ์ 2566 และประชาสัมพันธ์ ให้บุคลากรรับทราบทั่วทั้งมหาวิทยาลัยผ่านช่องทางอิเล็กทรอนิกส์ E-office

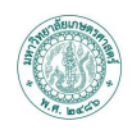

สรุปนโยบายและมติจากการประชุมคณะกรรมการบริหารมหาวิทยาลัยเกษตรศาสตร์ ครั้งที่ ๒/๒๕๖๖ วันจันทร์ที่ ๑๔ กุมภาพันธ์ พ.ศ. ๒๕๖๖

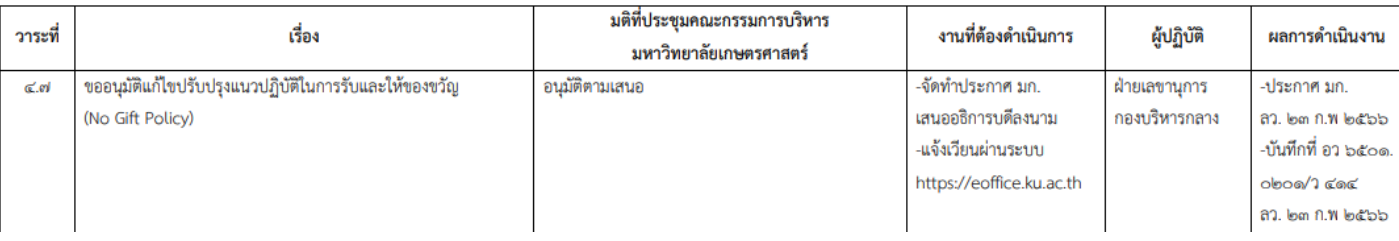

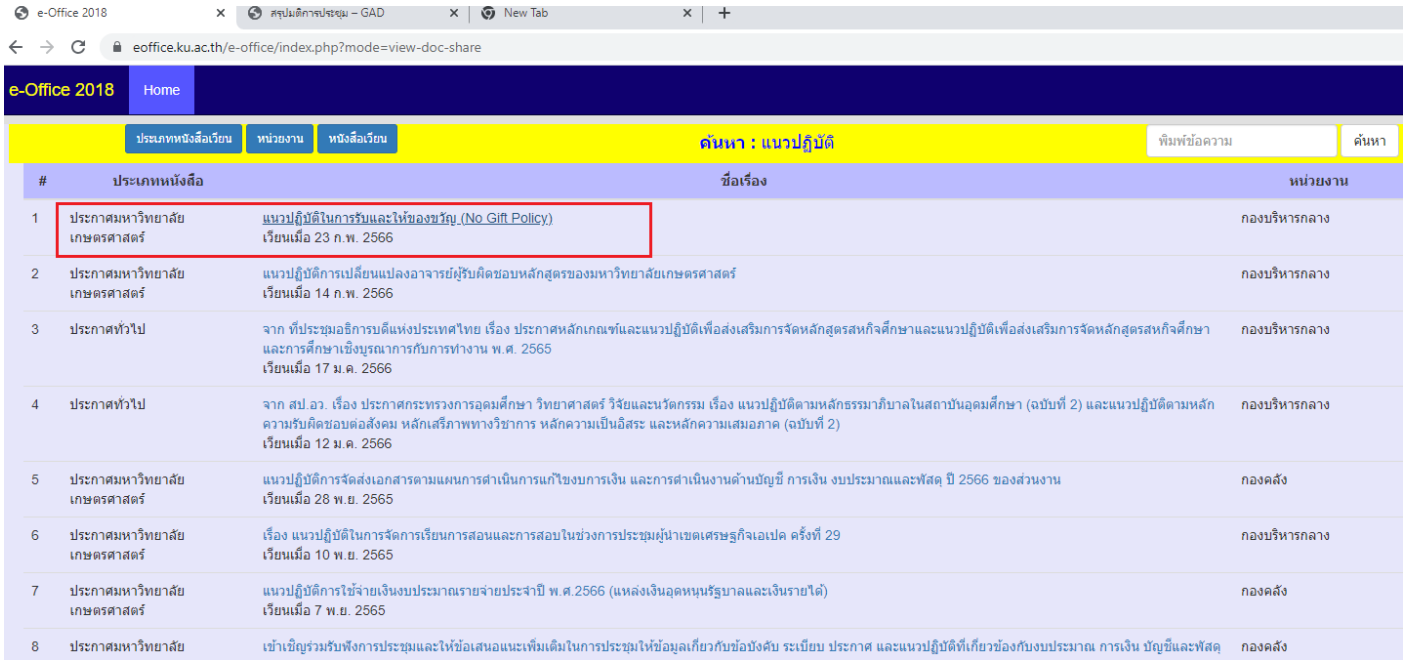

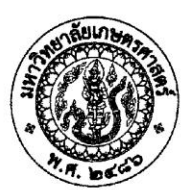

ประกาศมหาวิทยาลัยเกษตรศาสตร์ เรื่อง แนวปฏิบัติในการรับและให้ของขวัญ (No Gift Policy)

เพื่อให้เกิดแนวทางในการปฏิบัติร่วมกันของผู้บริหารและบุคลากรของมหาวิทยาลัยเกษตรศาสตร์ ในการรับและให้ของขวัญ และเพื่อประกาศให้คู่สัญญา หน่วยงาน หรือเอกชนใดที่จะเป็นคู่สัญญา ได้รับทราบ แนวปฏิบัติของมหาวิทยาลัยเกษตรศาสตร์โดยทั่วกัน เพื่อไม่ให้เกิดผลประโยชน์ทับซ้อนในการตัดสินใจในเรื่อง ประโยชน์สาธารณะ ป้องกันการทุจริต และไม่เกิดความสิ้นเปลืองทั้งงบประมาณและทรัพยากร

้อาศัยอำนาจตามความในมาตรา ๓๒ และมาตรา ๓๗ แห่งพระราชบัญญัติมหาวิทยาลัยเกษตรศาสตร์ พ.ศ. ๒๕๕๘ และโดยอนุมัติของคณะกรรมการบริหารมหาวิทยาลัยเกษตรศาสตร์ ในการประชุมครั้งที่ ๒/๒๕๖๖ เมื่อวันที่ ๑๓ กุมภาพันธ์ พ.ศ. ๒๕๖๖ จึงให้กำหนดนโยบายเพื่อเป็นแนวปฏิบัติในการรับและให้ของขวัญ (No Gift Policy) ดังต่อไปนี้

๑. มหาวิทยาลัยเกษตรศาสตร์ เป็นหน่วยงานของรัฐที่บุคลากรทุกคนไม่รับของขวัญและ ของกำนัลทุกชนิดจากการปฏิบัติหน้าที่ ไม่ว่าจะเป็นก่อนปฏิบัติหน้าที่ ขณะปฏิบัติหน้าที่ หรือหลังปฏิบัติหน้าที่ ที่จะส่งผลให้เกิดการทุจริตและประพฤติมิชอบทั้งในปัจจุบันและอนาคต และให้ผู้บริหารทุกระดับชั้นกำกับดูแลการ ปฏิบัติหน้าที่ของบุคลากรให้เป็นไปตามประกาศฉบับนี้

๒. แนวปฏิบัติในการรับของขวัญ ให้เป็นดังนี้

(๑) ผู้บริหารและบุคลากรของมหาวิทยาลัยเกษตรศาสตร์ ไม่พึงรับของขวัญ หรือสิ่งของอื่นใด อันคำนวณได้เป็นตัวเงิน จากคู่สัญญาของมหาวิทยาลัยเกษตรศาสตร์ หรือบริษัท ห้างร้าน และบุคคลใด อันจะทำให้ ้ส่งผลต่อการตัดสินใจ ทั้งทางตรงและทางอ้อม ให้บริษัท ห้างร้าน หรือบุคคลนั้นได้ทำสัญญา ต่อสัญญา ตรวจการจ้าง หรือมีประโยชน์ได้เสียอื่นใดกับมหาวิทยาลัยเกษตรศาสตร์

(๒) บุคลากรของมหาวิทยาลัยเกษตรศาสตร์ต้องไม่เรียก รับ หรือยอมจะรับทรัพย์สิน หรือ ประโยชน์อื่นใด ไม่ว่าทางตรงหรือทางอ้อมในการปฏิบัติหน้าที่

(๓) บุคลากรของมหาวิทยาลัยเกษตรศาสตร์ต้องไม่เรียก รับ หรือยอมจะรับซึ่งของขวัญ ของกำนัล สินน้ำใจ หรือประโยชน์อื่นใดที่ไม่ใช่การให้โดยธรรมจรรยาตามปกติประเพณีนิยมหรือวัฒนธรรม ซึ่งมีราคา หรือมูลค่าไม่เกินตามที่กฎหมาย หรือประกาศกำหนดไว้

(๔) การรับของขวัญหรือของที่ระลึกที่ได้จากการลงนามความร่วมมือ หรือการเยี่ยมเยือน มหาวิทยาลัยคู่สัญญา หรือหน่วยงานใดที่ไม่มีส่วนได้เสียในทางธุรกิจกับมหาวิทยาลัยเกษตรศาสตร์ ให้กระทำได้ โดยของขวัญหรือของที่ระลึกนั้น ให้เป็นทรัพย์สินของมหาวิทยาลัยเกษตรศาสตร์หรือส่วนงานของมหาวิทยาลัย เกษตรศาสตร์ เว้นแต่เป็นของขวัญหรือของที่ระลึกที่มีตราของหน่วยงาน ที่มีวัตถุประสงค์จัดทำขึ้นเพื่อเป็นของที่ระลึก ปฏิทิน ไดอารี หรือหนังสือ สามารถรับเป็นของส่วนบุคคลได้

(๕) การได้ค่าตอบแทน หรือของขวัญที่มีมูลค่าไม่สูงเกินกว่าที่กฎหมายกำหนด สำหรับการเป็น วิทยากรบรรยาย หรือฝึกอบรม สามารถรับเป็นของส่วนบุคคลได้

- |თ -

๓. แนวปฏิบัติในการให้ของขวัญ ให้เป็นดังนี้

(๑) ผู้บริหารและบุคลากรของมหาวิทยาลัยเกษตรศาสตร์ ไม่จำเป็นต้องจัดหาของขวัญปีใหม่ เพื่อมอบให้แก่กัน โดยเฉพาะอย่างยิ่งถ้าต้องใช้งบประมาณในการจัดหา

(๒) การให้ของขวัญปีใหม่ ให้กระทำได้ในกรณีที่เป็นผลิตภัณฑ์ของส่วนงานของมหาวิทยาลัย เกษตรศาสตร์ที่มีอยู่แล้ว หรือมีเหตุผลเป็นพิเศษเพื่อจะส่งเสริมการพัฒนาผลิตภัณฑ์อันเป็นผลงานนวัตกรรมของ มหาวิทยาลัยเกษตรศาสตร์ หรือที่มหาวิทยาลัยเกษตรศาสตร์ส่งเสริมชุมชน

ทั้งนี้ ตั้งแต่บัดนี้เป็นต้นไป

ประกาศ ณ วันที่ ๒๓ กุมภาพันธ์ พ.ศ. ๒๕๖๖

(นายจงรัก วัชรินทร์รัตน์) อธิการบดีมหาวิทยาลัยเกษตรศาสตร์

นอกจากนี้ ยังมีการจัดรณรงค์การรับและให้ของขวัญผ่านโครงการ/กิจกรรมต่าง ๆ ภายใน มหาวิทยาลัย โดยมีบุคลากรของมหาวิทยาลัยมีส่วนร่วม

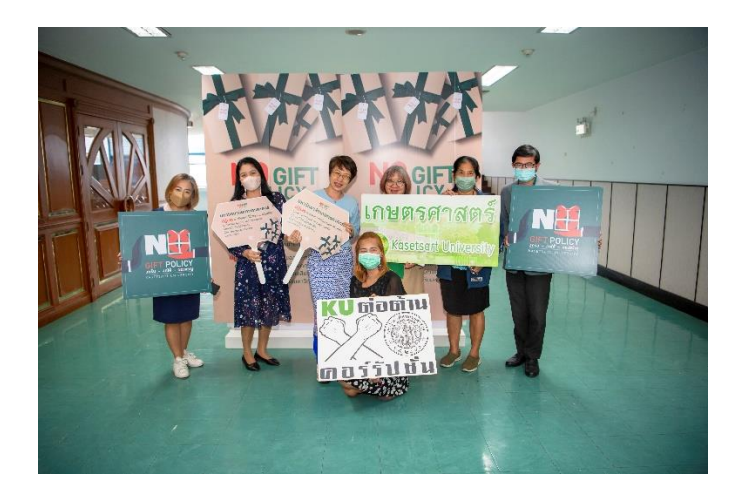

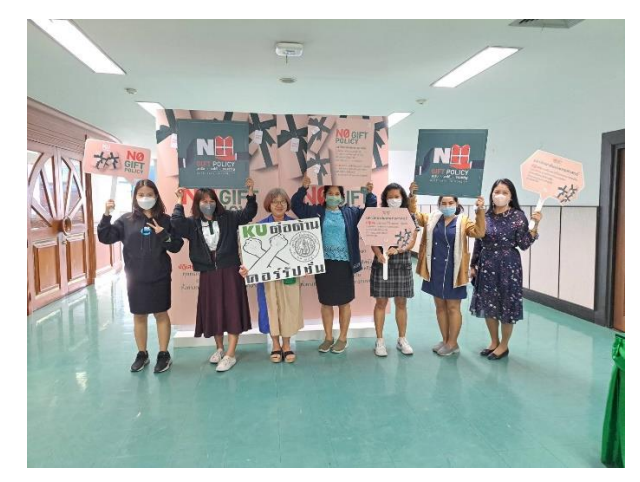

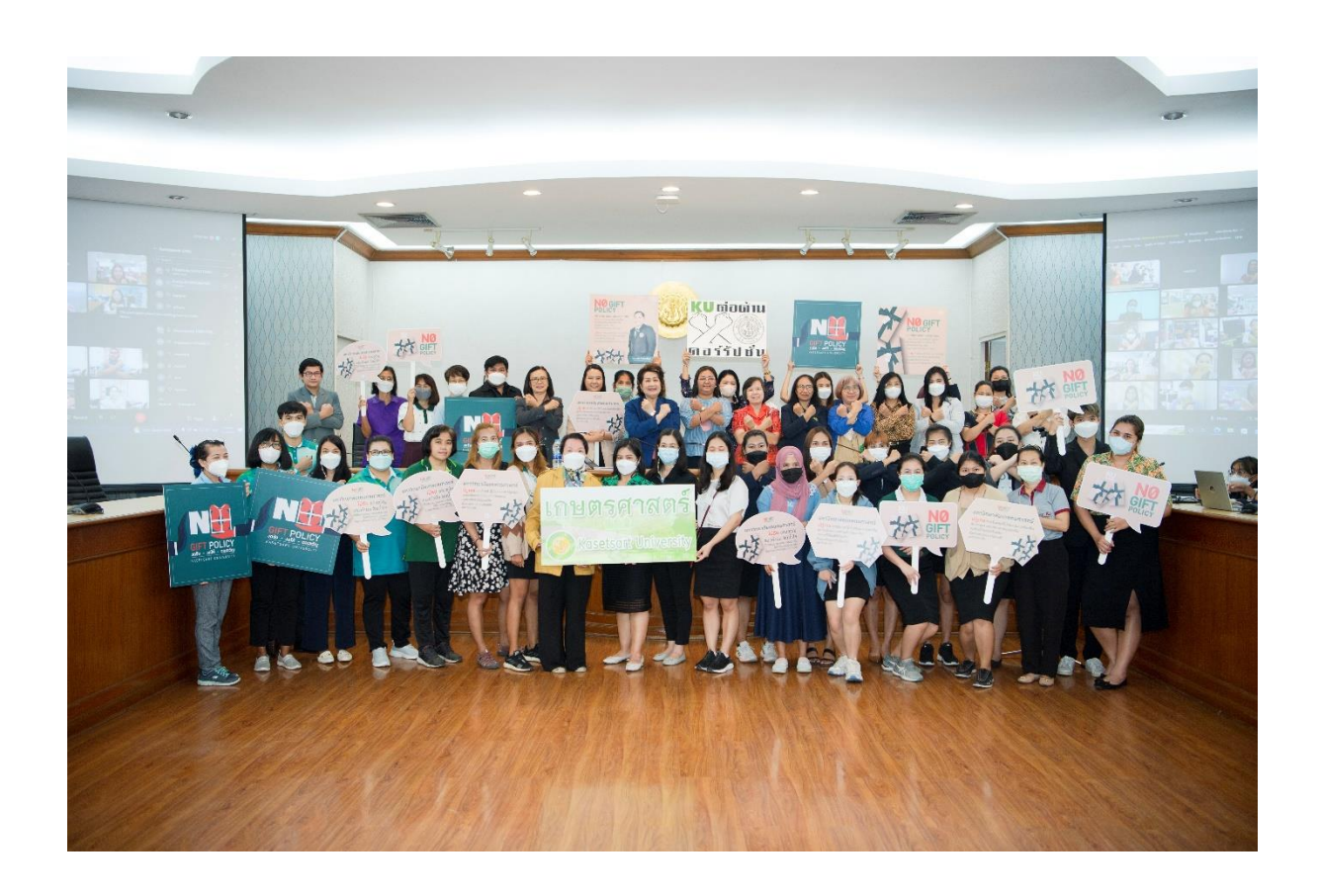

### **ผลการดำเนินงานตามมาตรการที่ 2**

## **นำเรื่องการต่อต้านการทุจริตเข้าเป็นวาระการประชุมของคณะกรรมการบริหารมหาวิทยาลัย (ก.บ.ม.) เพื่อให้ผู้บริหารส่วนงานรับทราบและถ่ายทอดให้บุคลากรของส่วนงานได้รับรู้และถือปฏิบัติอย่างทั่วถึง**

เสนอเรื่องการต่อต้านการทุจริตเข้าเป็นวาระการประชุมคณะกรรมการบริหารมหาวิทยาลัย (ก.บ.ม.) ในการประชุมครั้งที่ 3/2566 เมื่อวันที่ 13 มี.ค. 2566 โดยมีการถ่ายทอดสดให้บุคลากร และผู้บริหารส่วนงาน และหน่วยงานในมหาวิทยาลัย ตลอดจนประชาชนภายนอกรับทราบโดยทั่วถึงกัน ผ่านช่องทางอิเล็กทรอนิกส์

#### [https://siamrath.co.th/n/](https://siamrath.co.th/n/430370)430370

<http://www.voice-tv.online/150322>

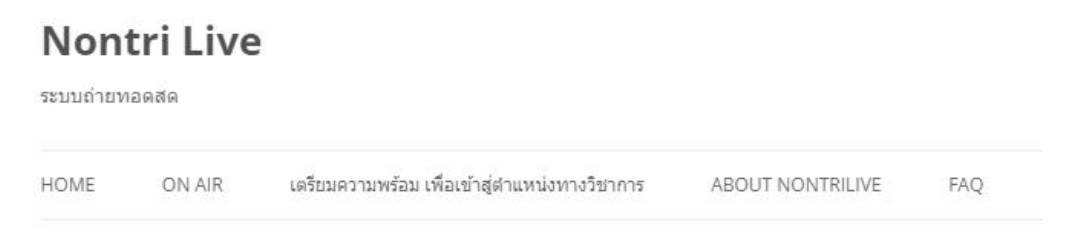

### # กิจกรรมประกาศเจตนารมณ์และการสร้างวัฒนธรรมนโยบาย No Gift Policy

Leave a reply

กิจกรรมประกาศเจตนารมณ์และการสร้างวัฒนธรรมนโยบาย No Gift Policy วันจันทร์ที่ 13 มีนาคม 2566 เวลา 13:00-13:30 น. ณ ห้องประชุมกำพล อดลย์วิทย์ ชั้น 2 อาคารสารนิเทศ 50 ปี มหาวิทยาลัยเกษตรศาสตร์ บางเขน

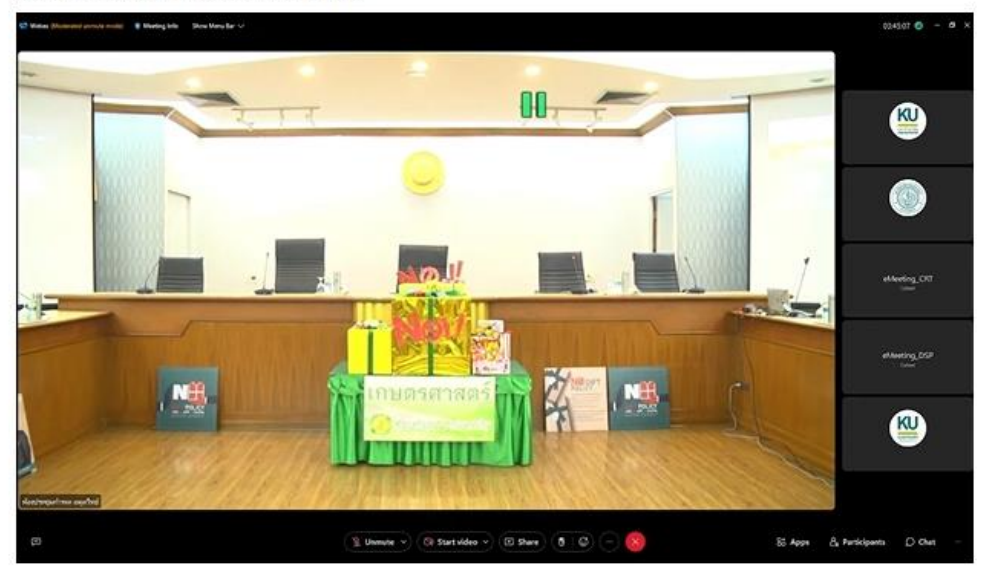

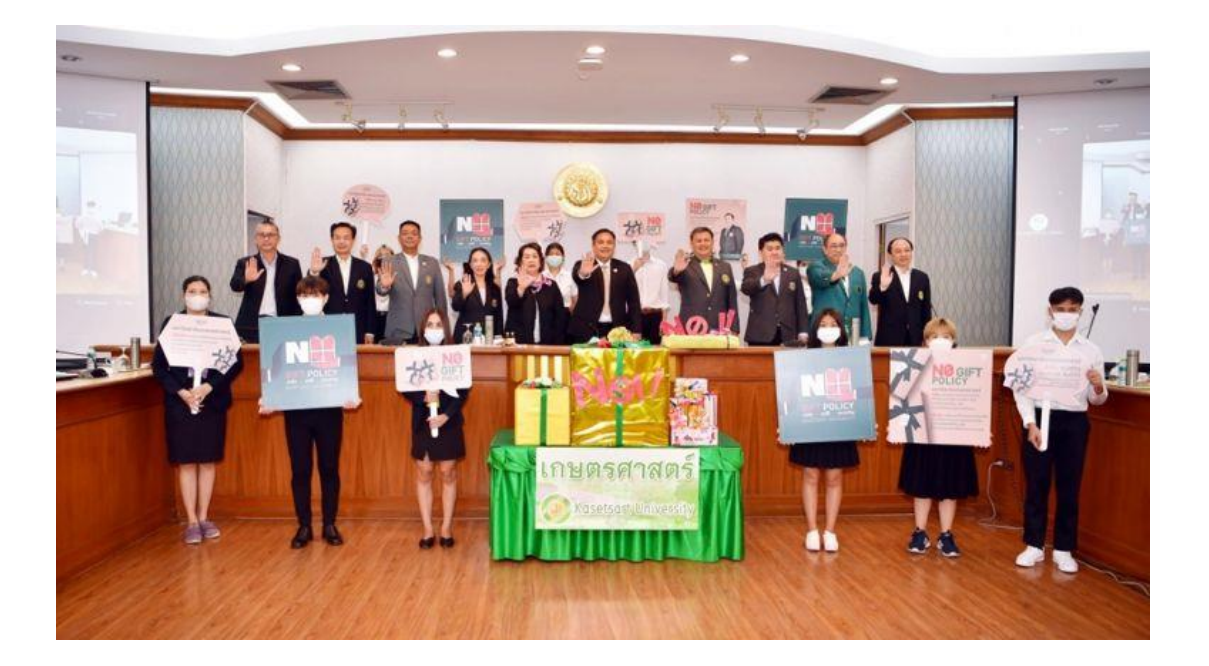

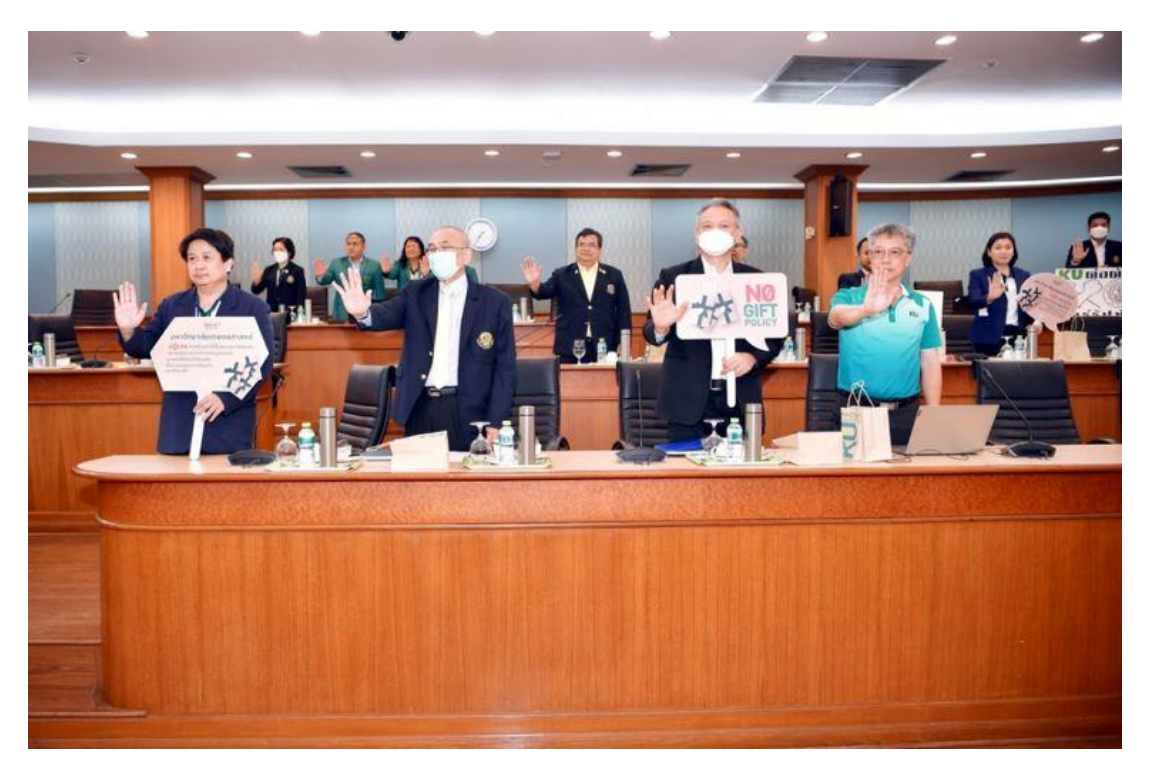

## **ผลการดำเนินงานตามมาตรการที่ 3**

## **จัดทำช่องทางแจ้งเรื่องร้องเรียนการทุจริตและประพฤติมิชอบ ที่ไม่ใช่เว็บบอร์ดบนเว็บไซต์มหาวิทยาลัย เป็นการเฉพาะแยกออกจากช่องทางร้องเรียนปกติ โดยมีมาตรการรักษาความลับที่เหมาะสมเพียงพอให้กับ ผู้ร้องเรียน**

นำเมนูแจ้งเรื่องร้องเรียนการทุจริตมาไว้ที่แถบเมนูหน้าแรกของเว็บไซต์มหาวิทยาลัย ชื่อเมนู <mark>แล้มเรื่องร้องเรียนการทุาริต และ</mark>ปรับแบบฟอร์มการร้องเรียนการทุจริต <u><https://kasets.art/YAvBqZ></u>

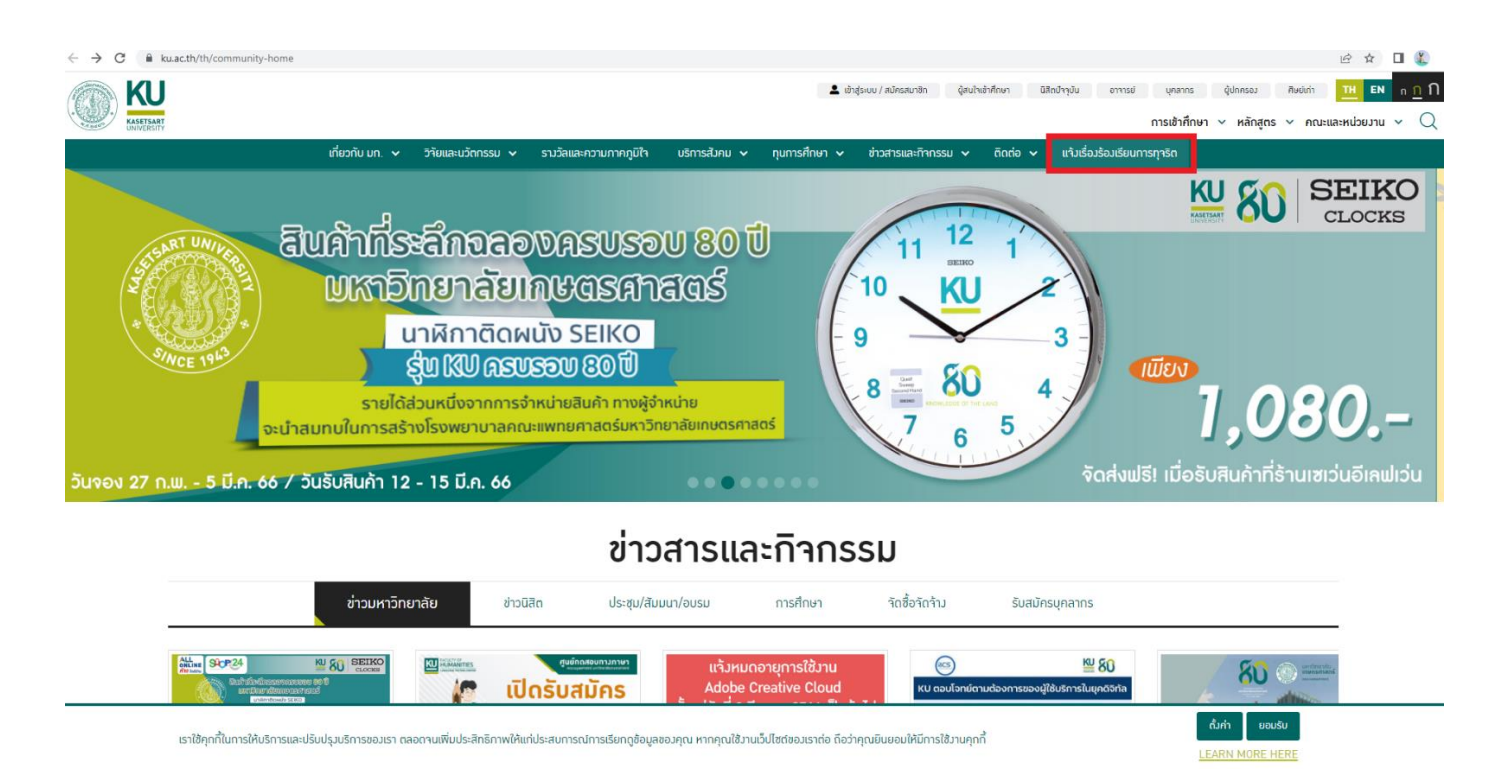

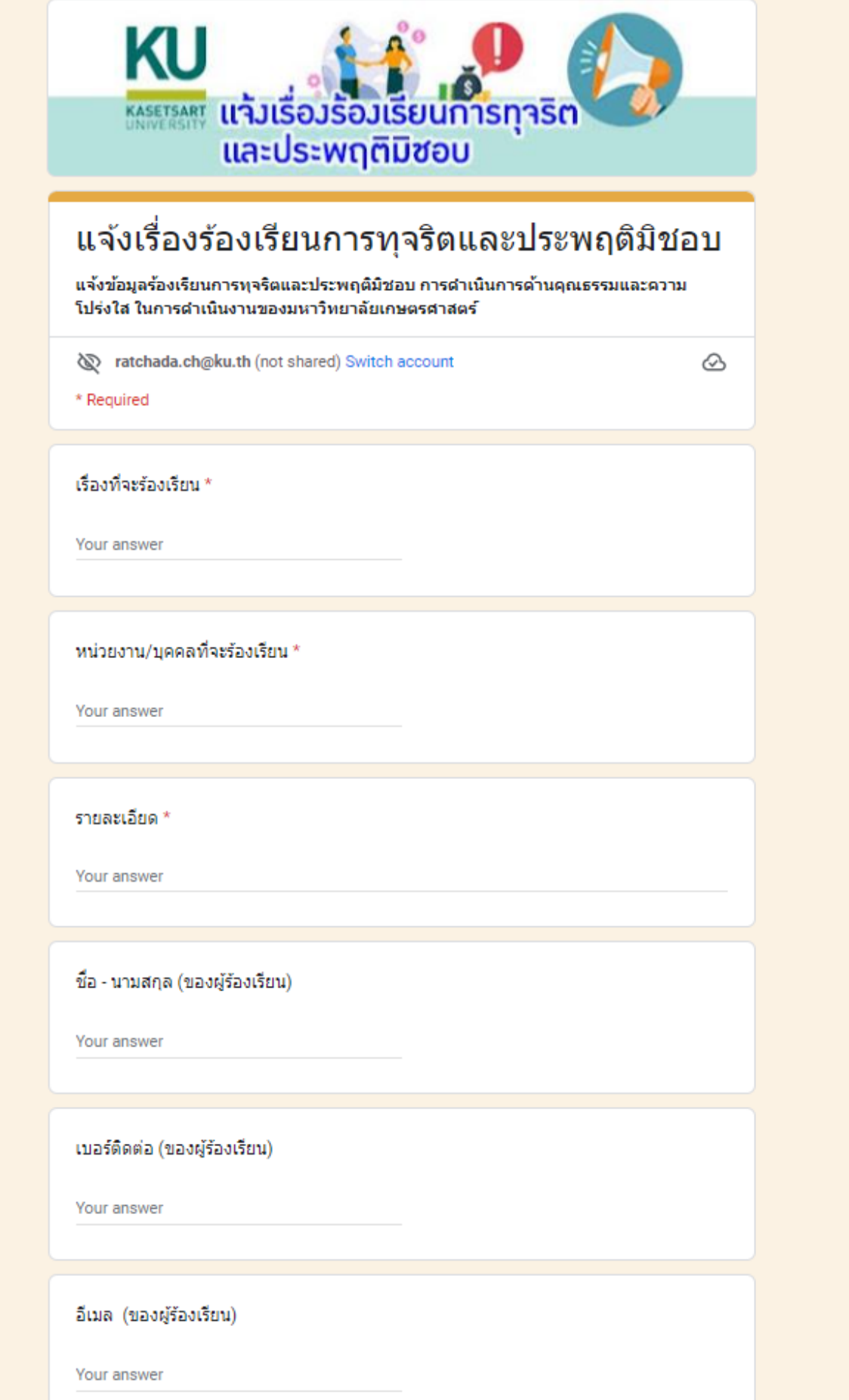

## **ผลการดำเนินงานตามมาตรการที่ 4 เผยแพร่ประชาสัมพันธ์การให้บริการของหน่วยงาน ขั้นตอนการให้บริการ รวมถึงการจัดโครงการ/ กิจกรรมต่างๆ เพื่อประชาชน ผ่านช่องทางที่หลากหลายเพื่อความชัดเจน และสามารถเข้าถึง**

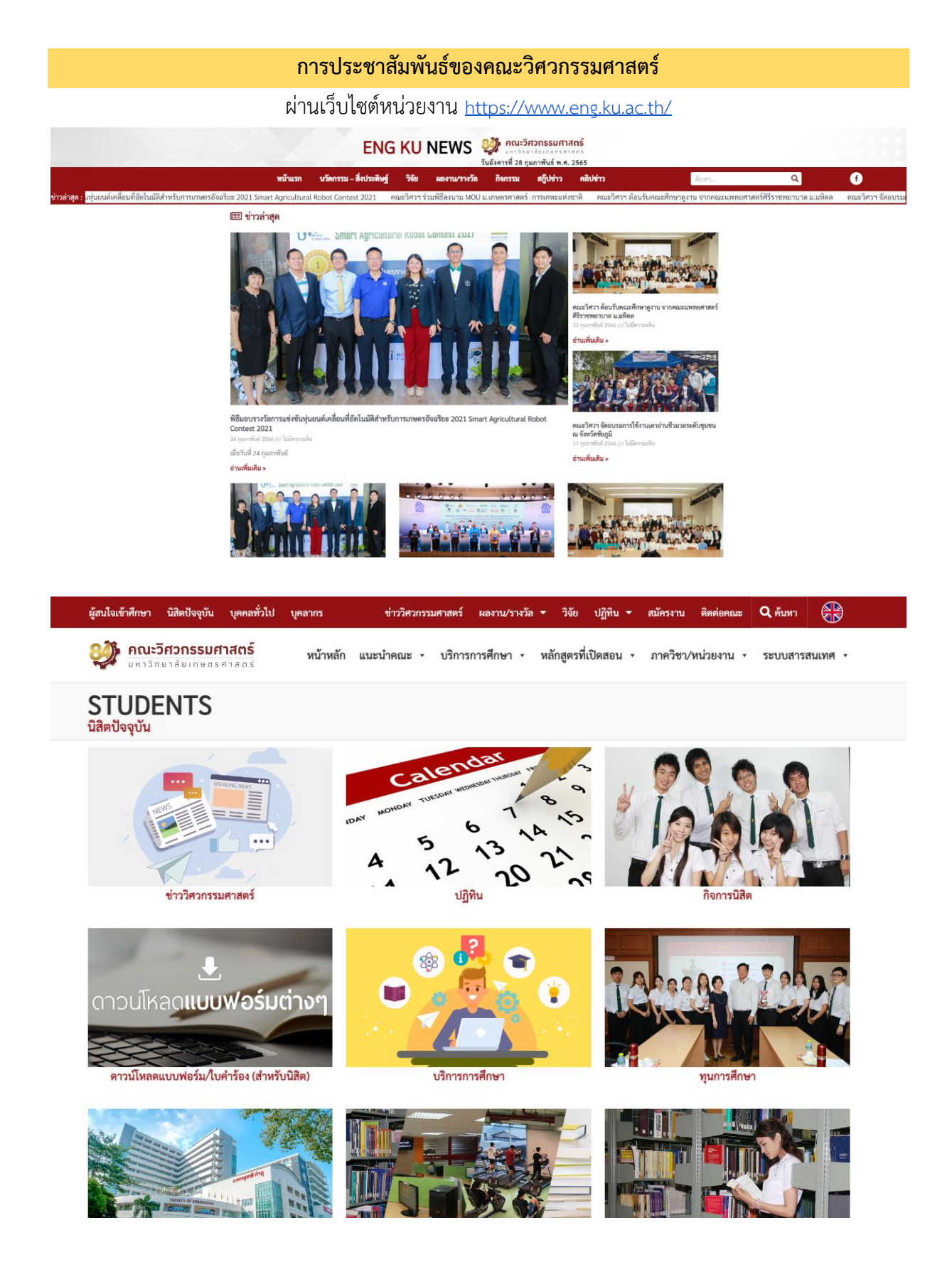

#### **การประชาสัมพันธ์ของสถาบันวิจัยและพัฒนาแห่งมหาวิทยาลัยเกษตรศาสตร์**

### ผ่านเว็บไซต์หน่วยงาน <https://www3.rdi.ku.ac.th/cl/>

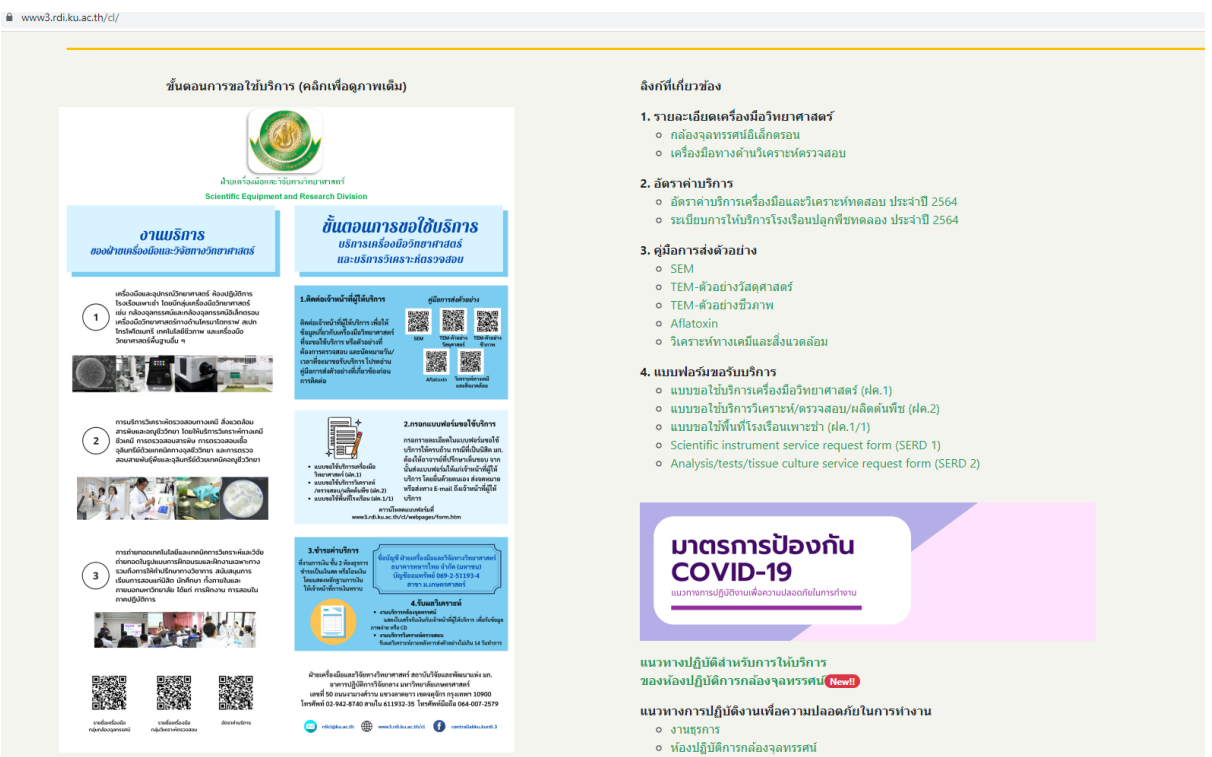

### **การประชาสัมพันธ์ของกองวิเทศสัมพันธ์**

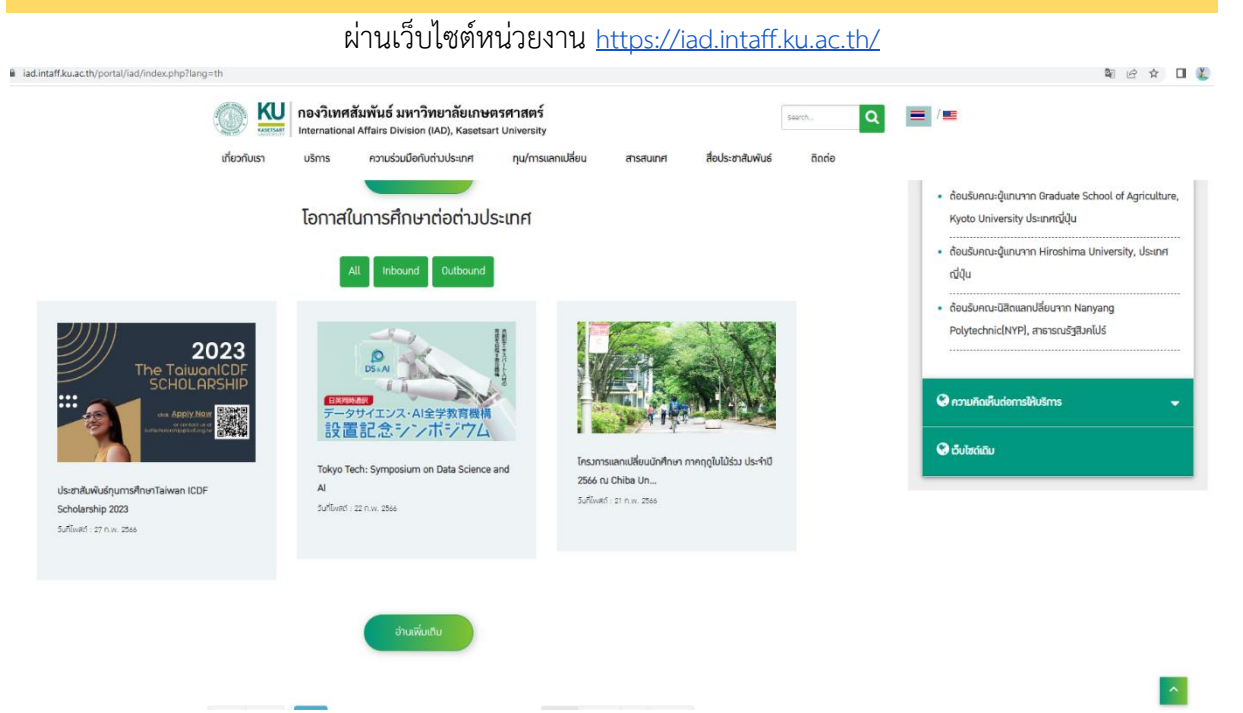

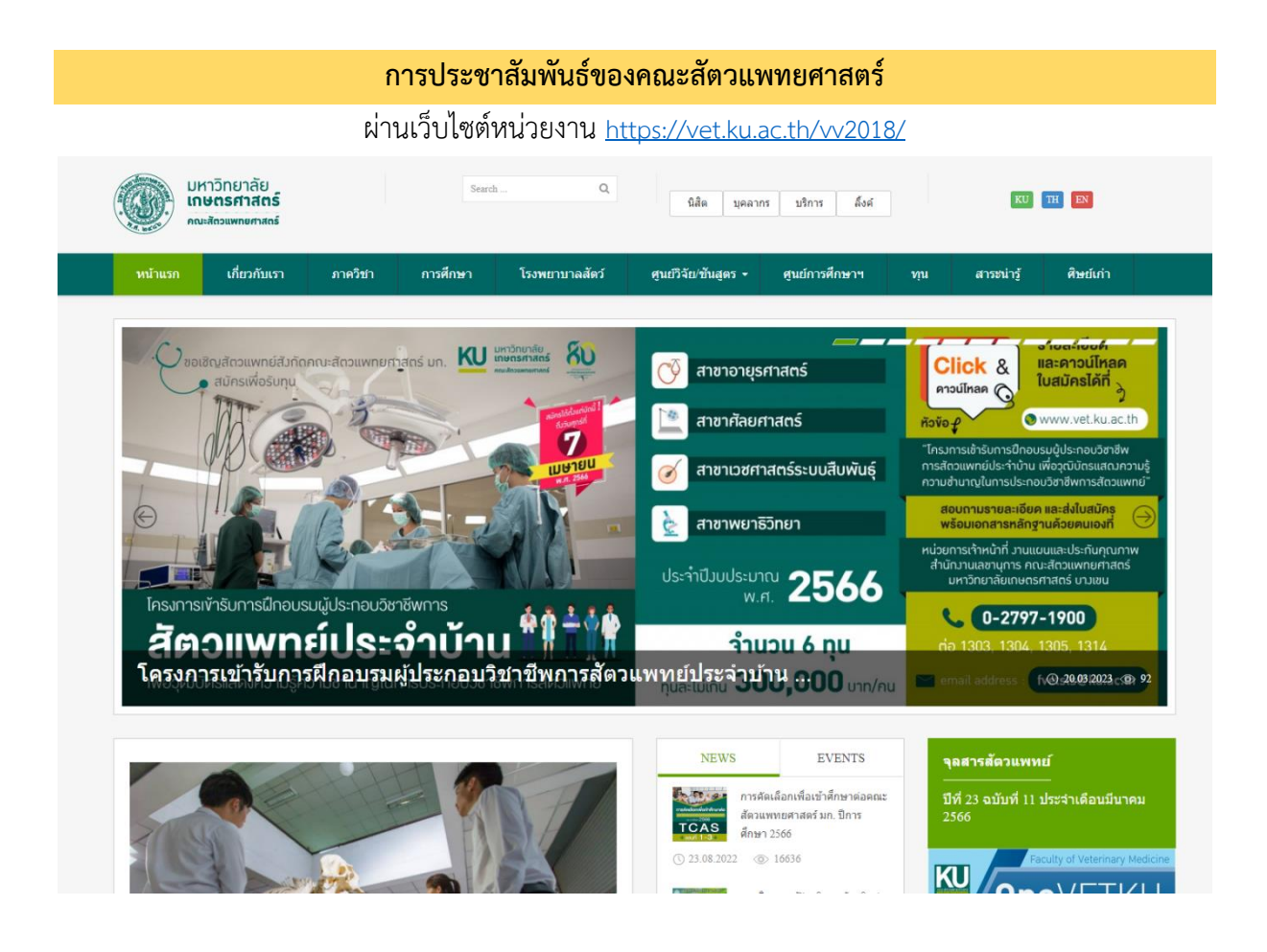

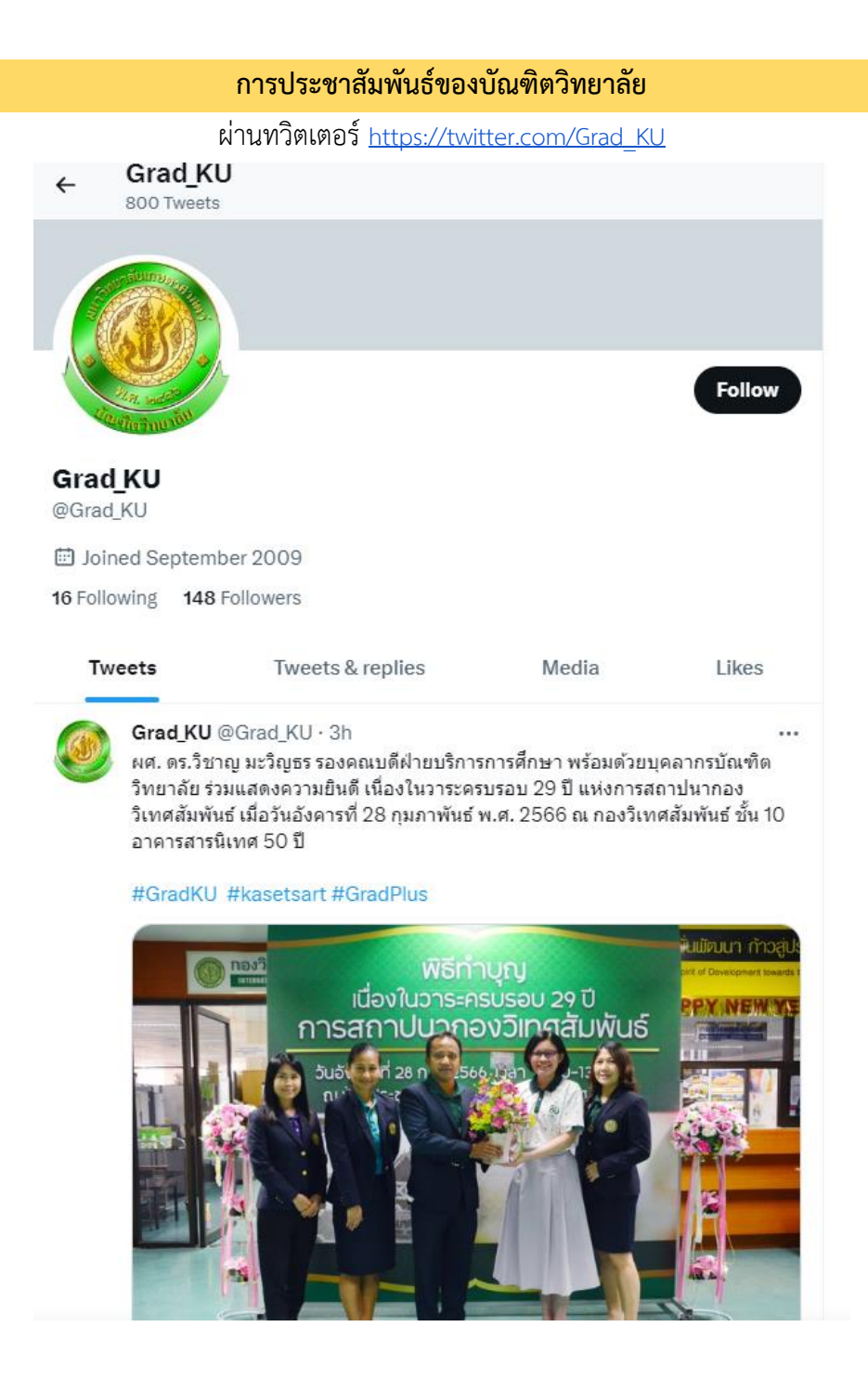

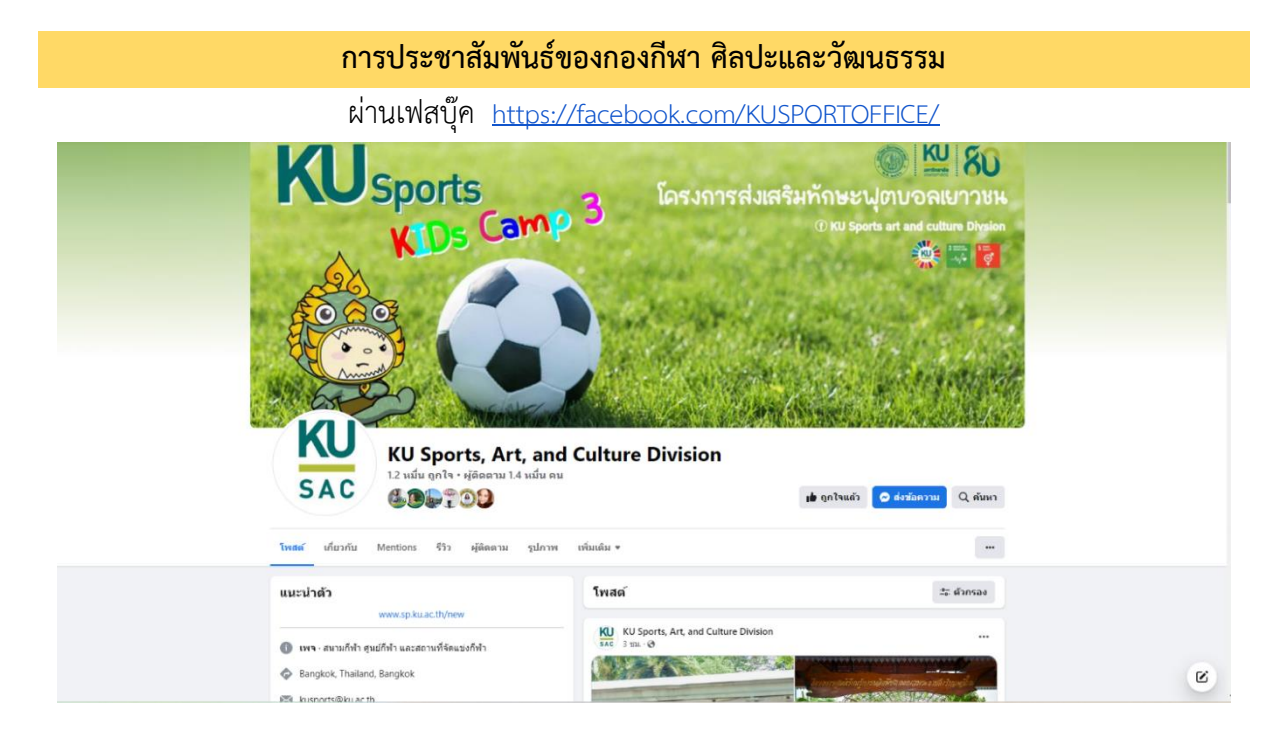

**การประชาสัมพันธ์ของสำนักหอสมุด**

ผ่านเฟสบุ๊ค <https://www.facebook.com/kulibpr>

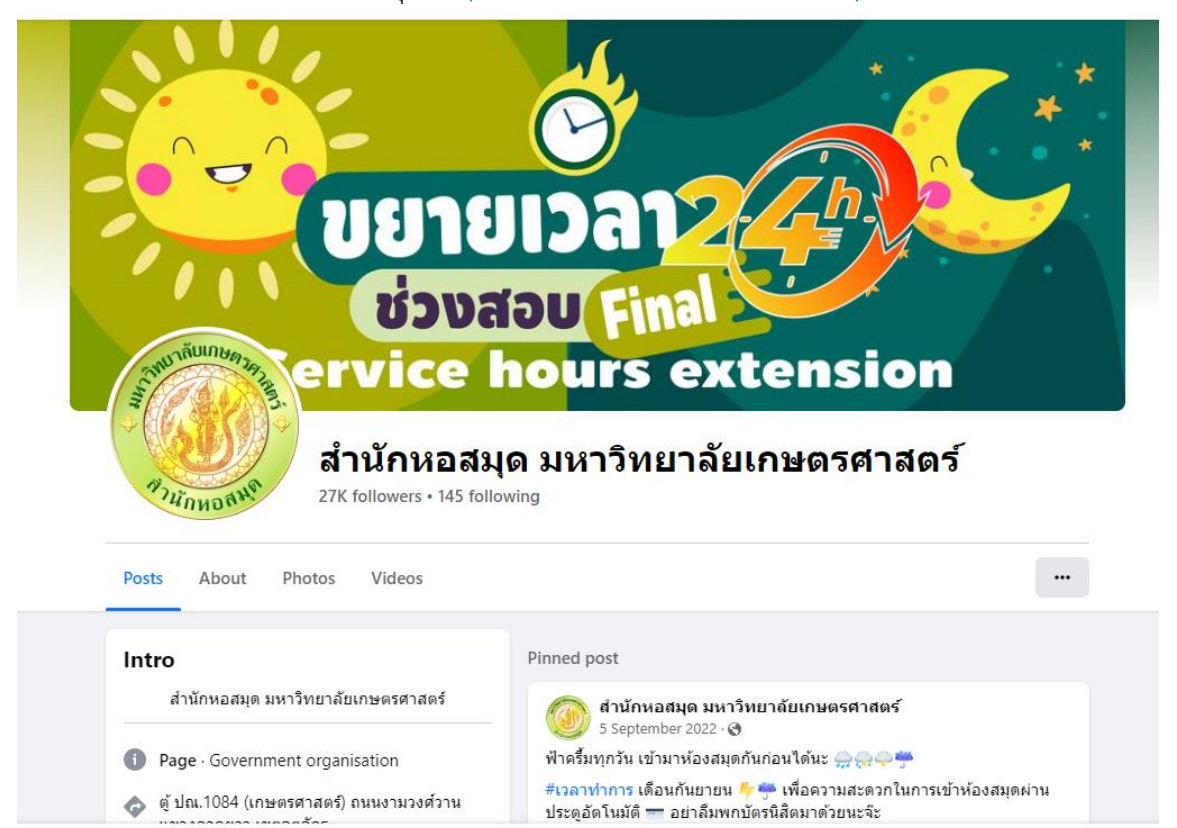

#### Connect with สำนักหอสมุด มหาวิทยาลัยเกษตรศาสตร์ on Facebook

## **ผลการดำเนินงานตามมาตรการที่ 5 เพิ่มเติม/ปรับปรุง การสำรวจความคิดเห็นการให้บริการของหน่วยงานเพื่อให้ได้ข้อมูลป้อนกลับจาก ผู้รับบริการมากยิ่งขึ้น**

ส่วนงาน/หน่วยงาน ภายในมหาวิทยาลัยมีการสำรวจความคิดเห็น และรับฟังข้อเสนอแนะจาก ผู้รับบริการในรูปแบบที่แตกต่างกันเพื่อให้ได้ข้อมูลป้อนกลับจากผู้รับบริการมากยิ่งขึ้น

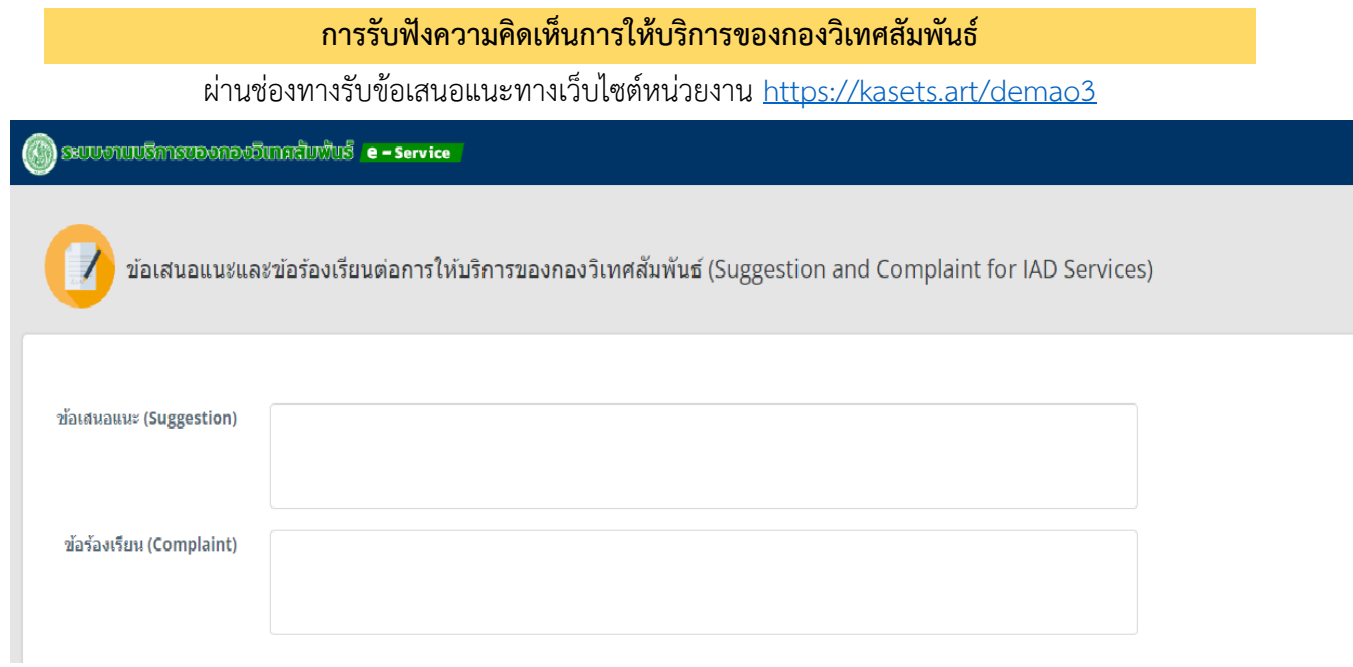

#### **การรับฟังความคิดเห็นการให้บริการของคณะวิทยาศาสตร์**

ห่านช่องทางการตอบแบบประเมินออนไลน์ <https://forms.office.com/r/6bMqLAmUqR><br>• forms.office.com/pages/responsepage.aspx?id=6ilYiG2pPkG rZ k1gigCwTaLhSSDi5PhWNgi9Yg8uxUM0JKRzg1UDExWVRGN1kWkE3T1UwT1ZOVy4u

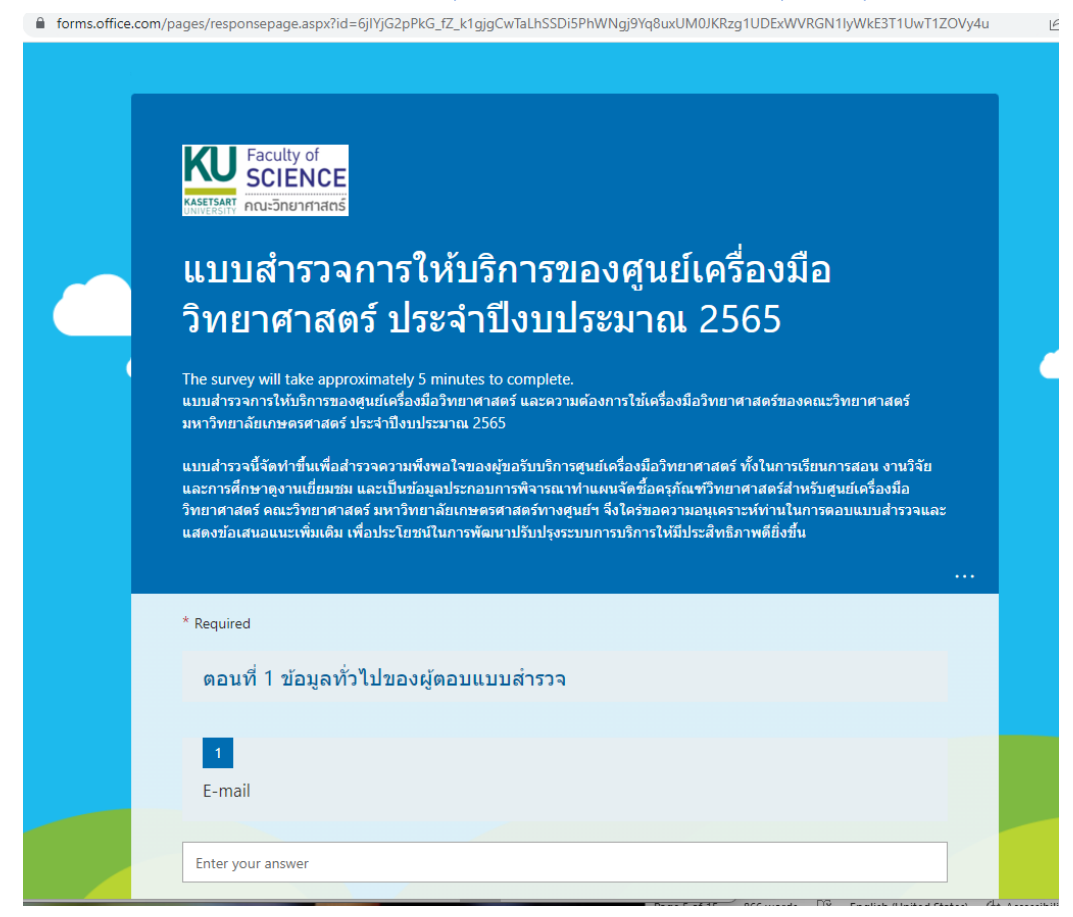

### **การรับฟังความคิดเห็นการให้บริการของกองพัฒนานิสิต**

ผ่านช่องทางการตอบแบบประเมินออนไลน์[https://sa.ku.ac.th](https://sa.ku.ac.th/)

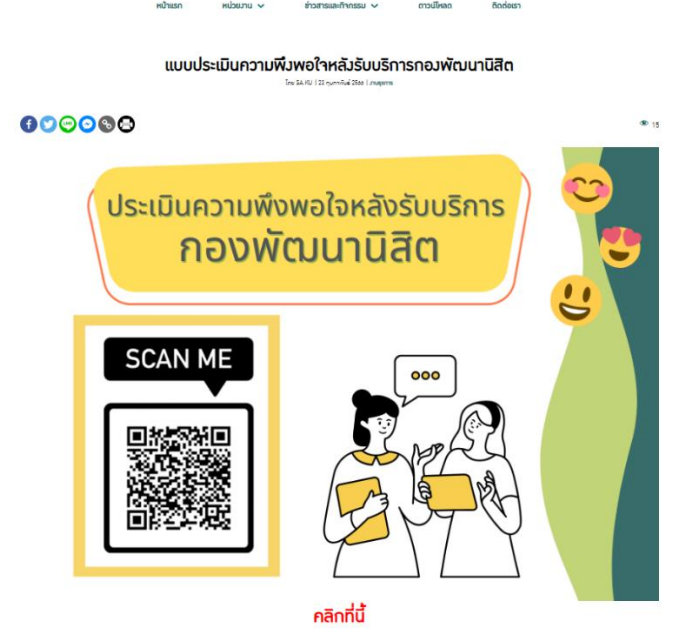

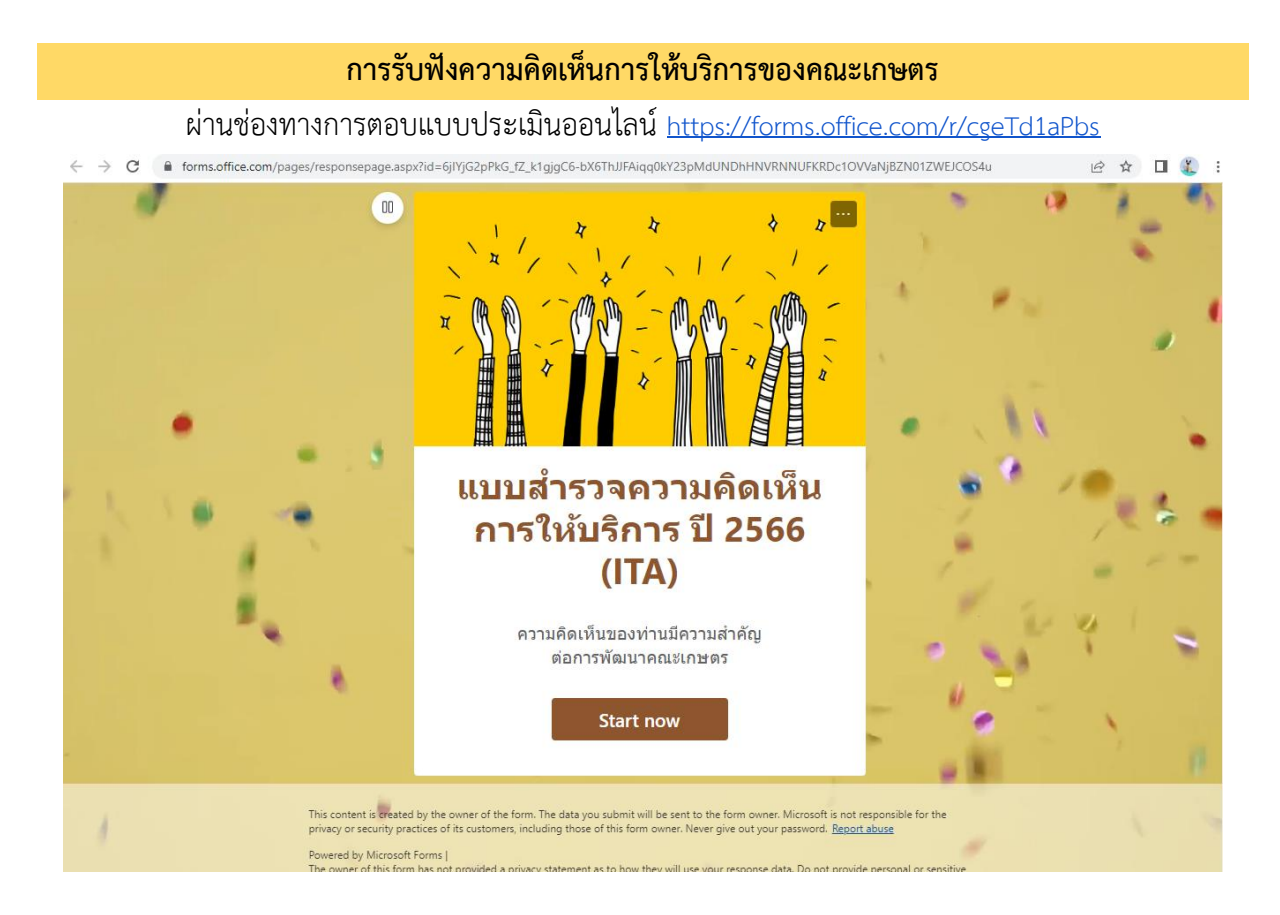

## **การรับฟังความคิดเห็นการให้บริการของคณะเศรษฐศาสตร์**

#### ผ่านช่องทางการตอบแบบประเมินออนไลน์<https://kasets.art/VymCfl>

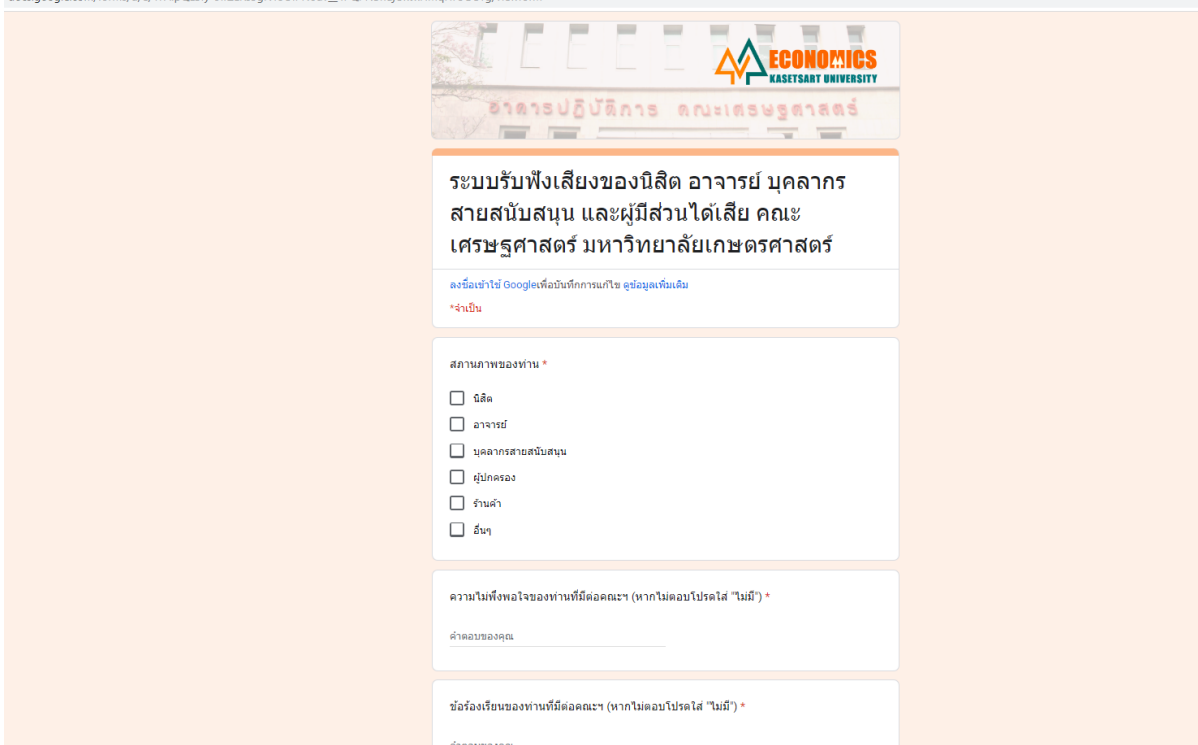

## **การรับฟังความคิดเห็นการให้บริการของสำนักงานตรวจสอบภายใน**

### ผ่านช่องทางการตอบแบบประเมินออนไลน์

<https://docs.google.com/forms/d/1fwxF6UpKZFmDIt7NyIV4yDokt-BHufVqT7m5DaeJJZ4/edit>

a a sa an

 $\sim$ 

**ALC** 

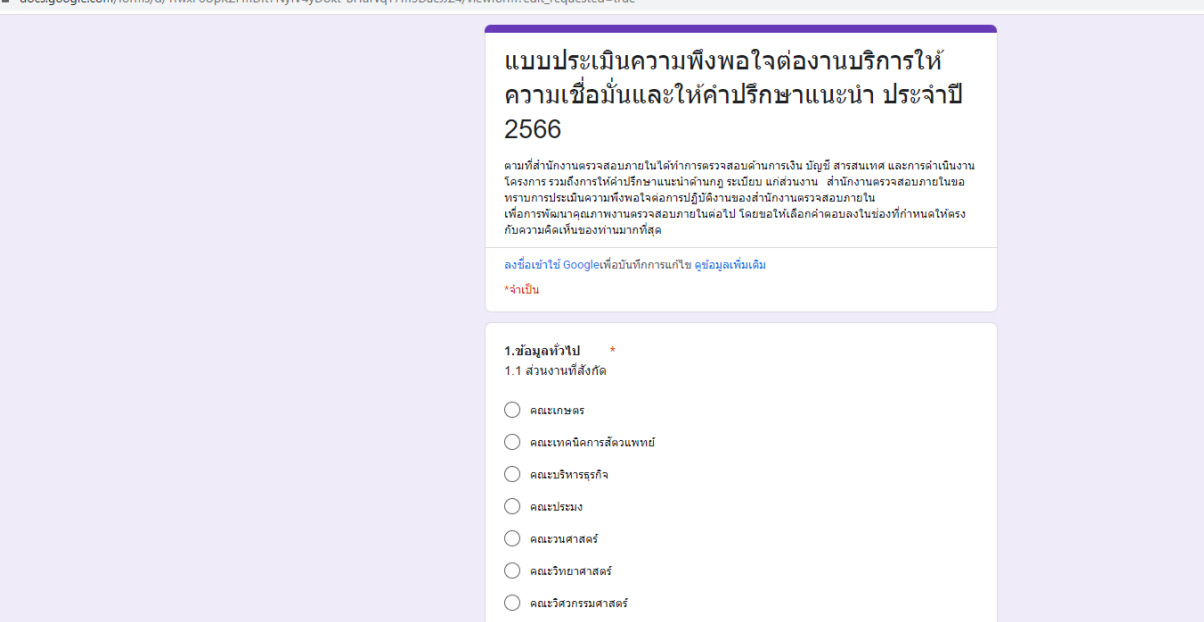

## **ผลการดำเนินงานตามมาตรการที่ 6 แสดง QR Code แบบวัด EIT บนเว็บไซต์มหาวิทยาลัย ส่วนงาน หรือหน่วยงาน เพื่อให้ผู้รับบริการหรือผู้ที่มาติดต่องานมีส่วนร่วมในการประเมิน ITA**

มหาวิทยาลัยเกษตรศาสตร์นำ QR Code แบบวัด EIT ขึ้นหน้าเว็บไซต์มหาวิทยาลัย

[https](https://ita.ku.ac.th/)://ita.ku.ac.th

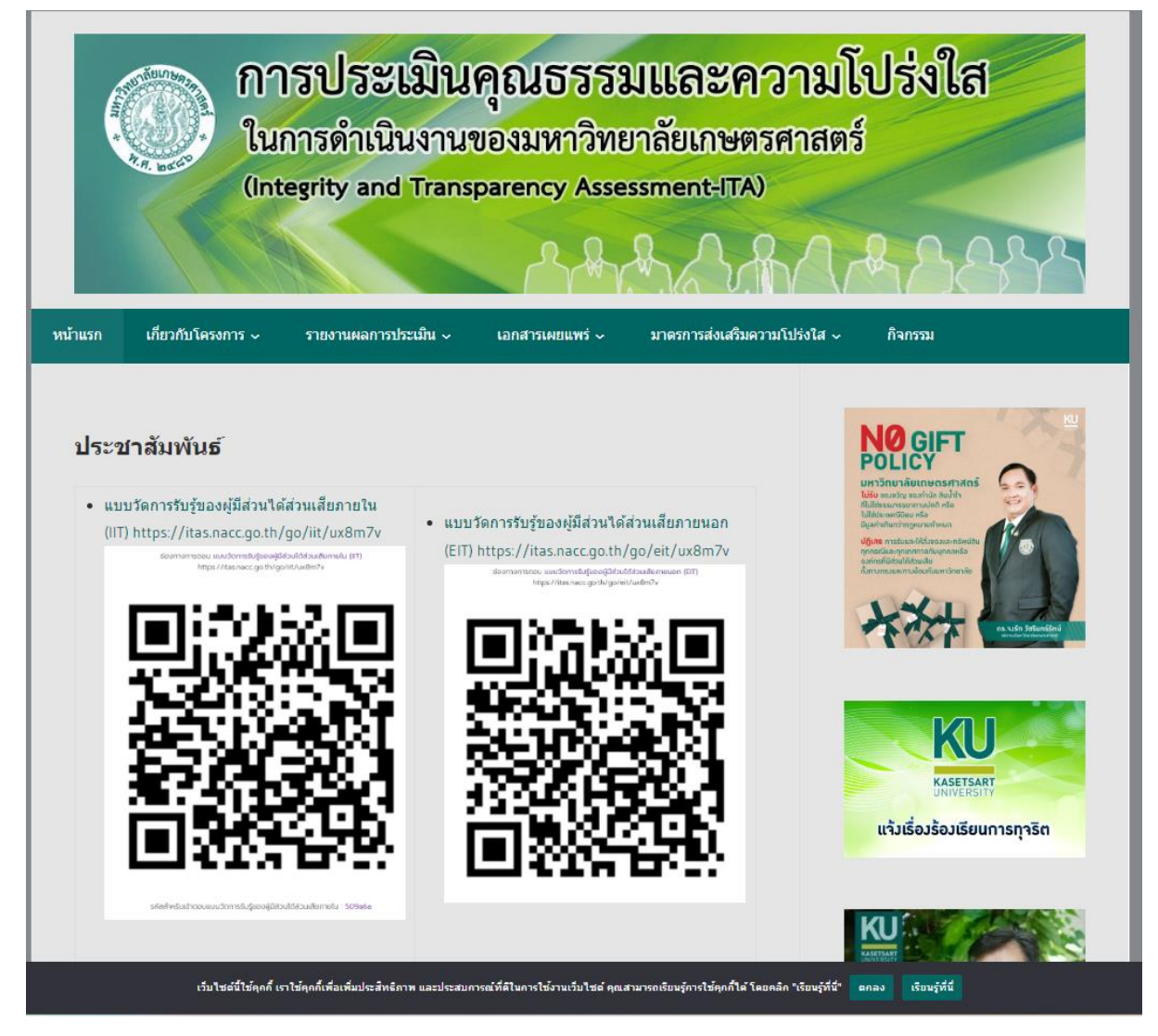

นอกจากนี้ หน่วยงานภายในมหาวิทยาลัย ยังนำ QR Code ขึ้นหน้าเว็บของหน่วยงานอีกด้วย

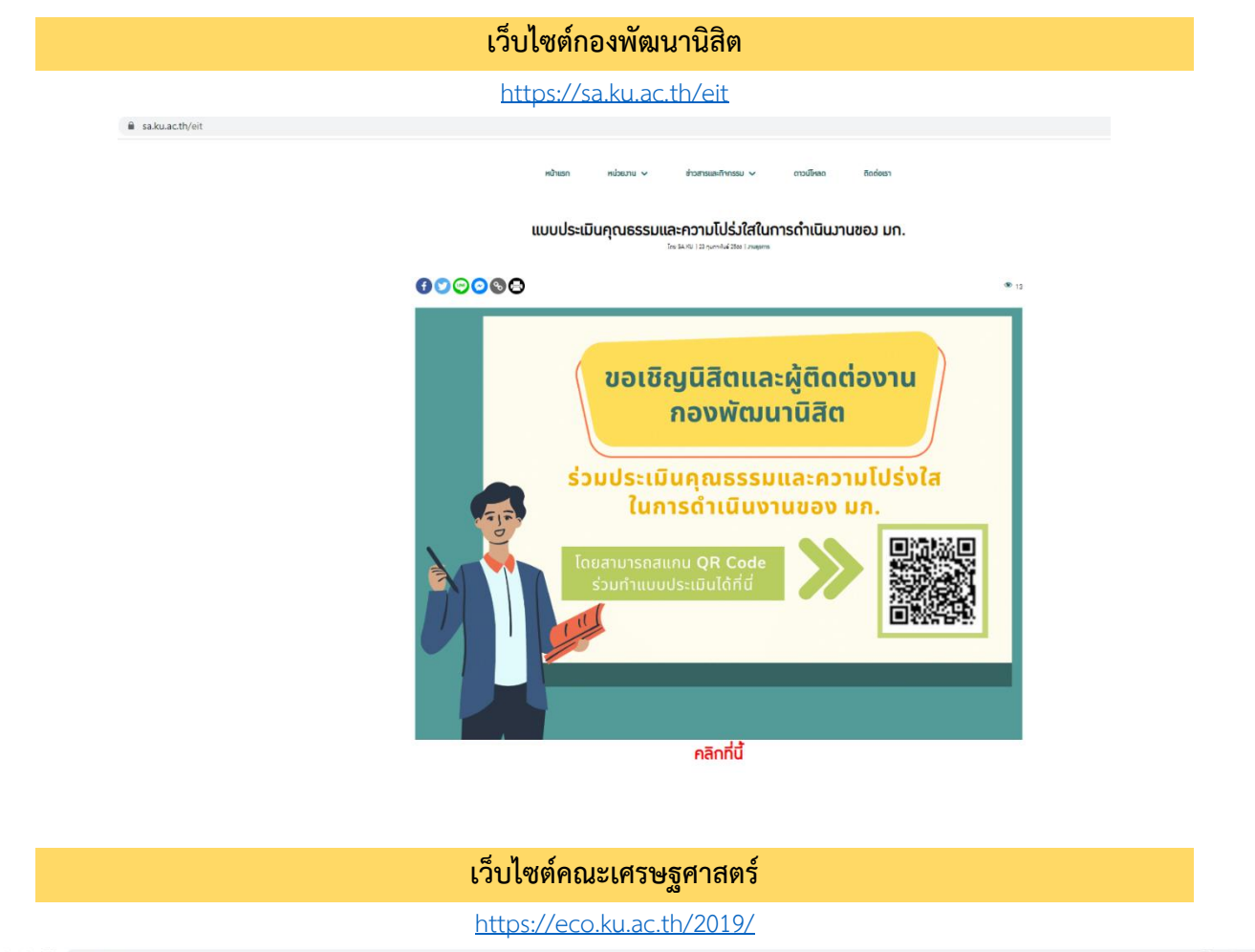

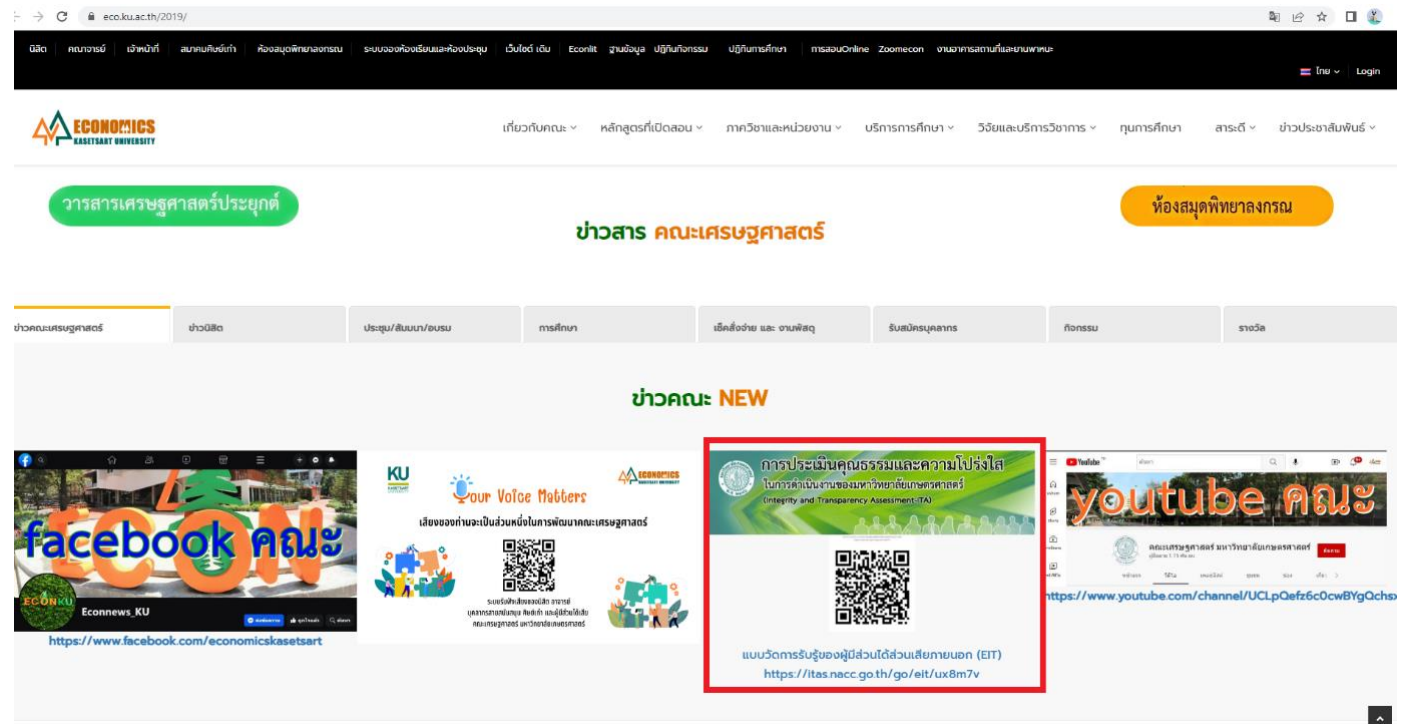

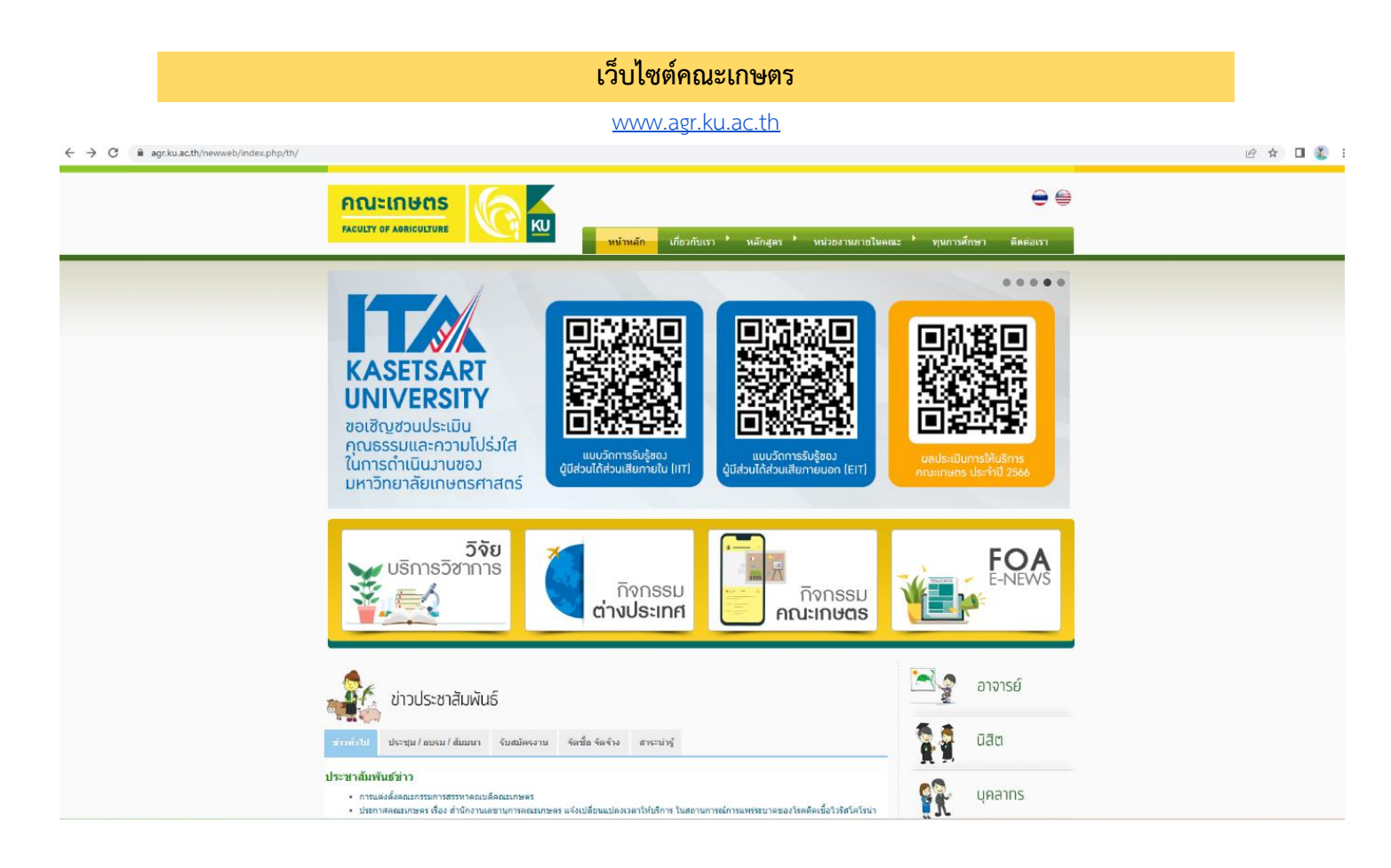

### **เว็บไซต์สำนักงานบริหารทรัพย์สิน**

#### <https://www.property.ku.ac.th/asset/2016/2023/02/16/ita/>

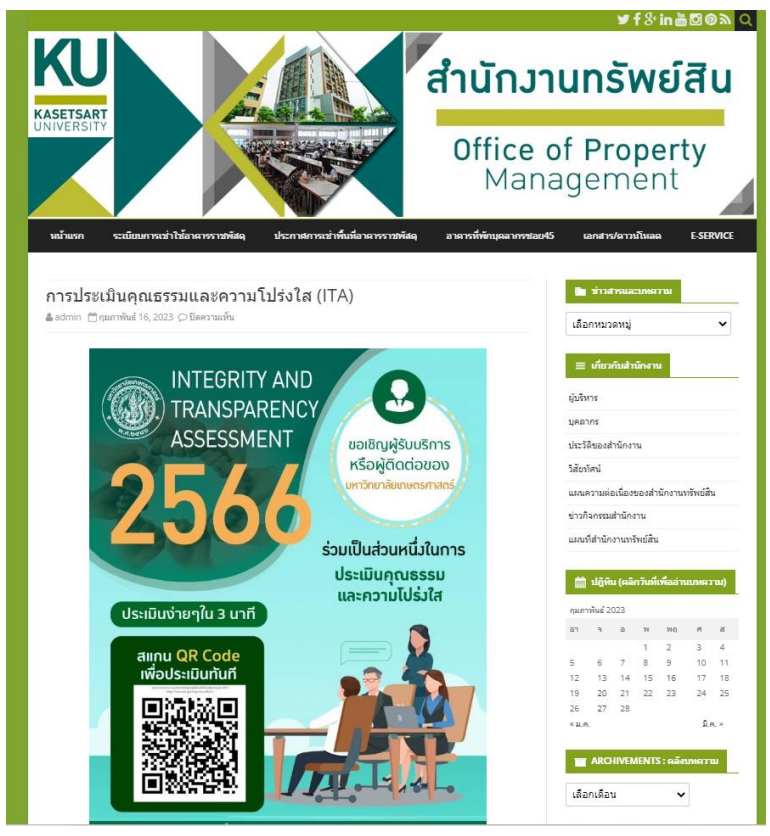

## **ผลการดำเนินงานตามมาตรการที่ 7 ตรวจสอบความครบถ้วน ถูกต้องของการดำเนินงานต่างๆ โดยใช้คู่มือการประเมินฯ ประจำปีงบประมาณ พ.ศ.2566 เป็นแนวทางการปฏิบัติงาน**

### **O11 – แสดงรายละเอียดในการดำเนินการแต่ละโครงการ/กิจกรรม**

จัดทำรายละเอียดแผนปฏิบัติการประจำปีงบประมาณ พ.ศ.2566 โดยประกอบด้วย (1) โครงการ/ กิจกรรม (2) งบประมาณที่ใช้ และ (3) ระยะเวลาในการดำเนินการ

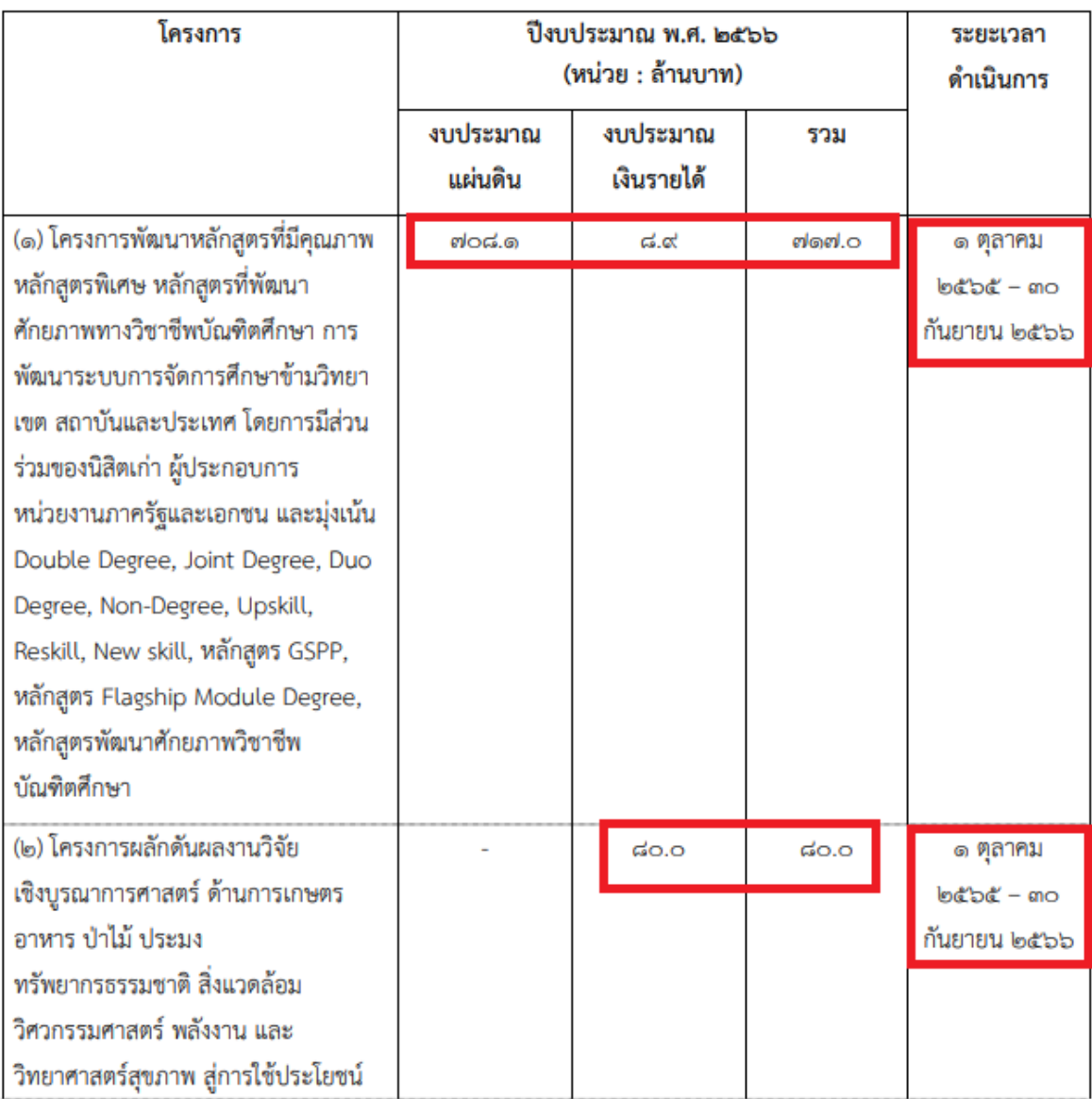

#### แผนงาน/โครงการ (สำคัญ)

## **O12 – แสดงความก้าวหน้าในการดำเนินการ และงบประมาณที่ใช้ในแต่ละโครงการ/กิจกรรม**

จัดทำรายงานความก้าวหน้าการดำเนินงานของแผนปฏิบัติการประจำปีงบประมาณ พ.ศ.2566 รอบ 6 เดือน (1 ตุลาคม 2565-31 มีนาคม 2566) โดยมีข้อมูลประกอบด้วย (1) ความก้าวหน้าของโครงการ/ กิจกรรม (2) งบประมาณที่ใช้

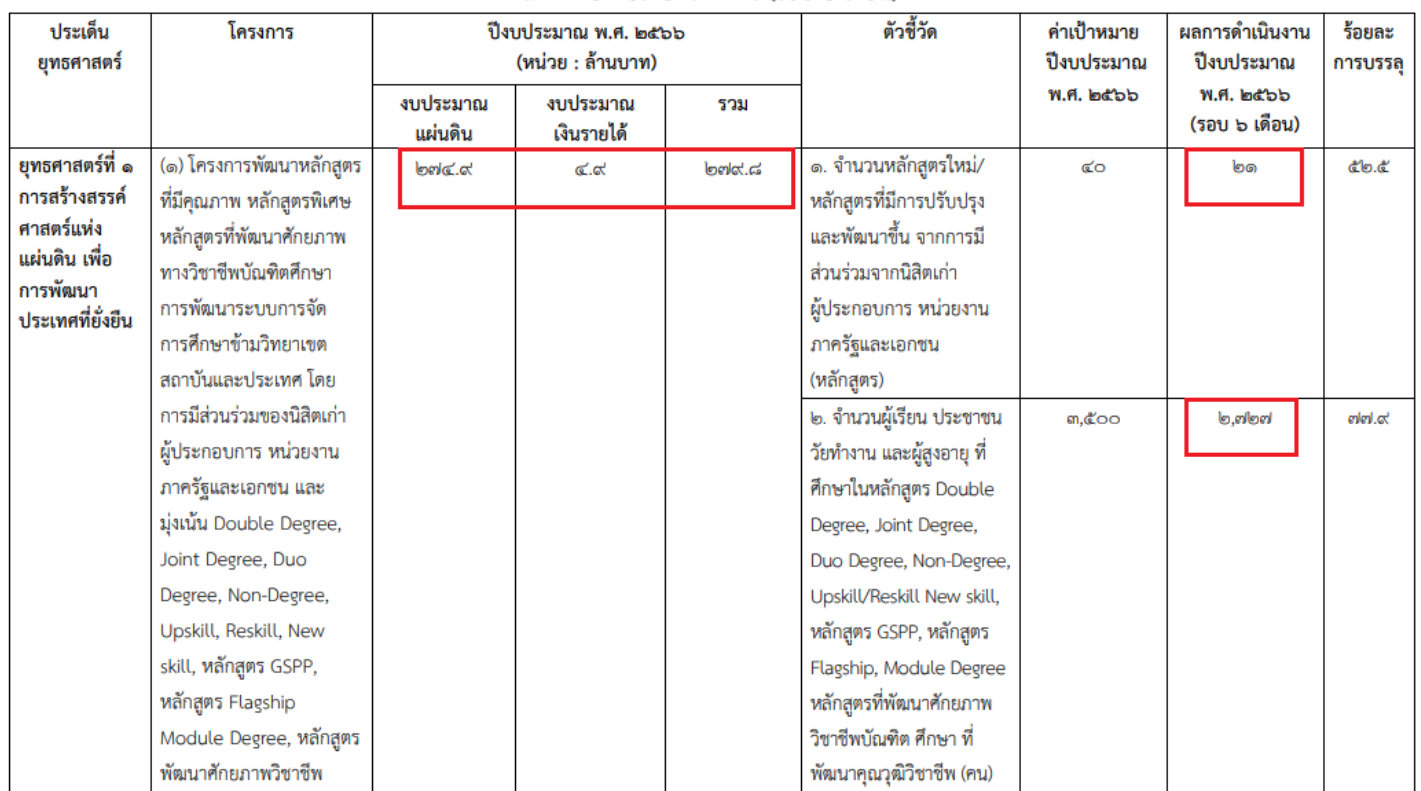

#### สรุปผลการดำเนินงานตามแผนปฏิบัติการประจำปีงบประมาณ พ.ศ. ๒๕๖๖ ้มหาวิทยาลัยเกษตรศาสตร์ (รอบ ๖ เดือน)

െ

## **O24 – แสดงการดำเนินการที่มีความสอดรับตามนโยบายหรือแผนการบริหารและพัฒนาทรัพยากรบุคคล**

จัดทำรายงานความก้าวหน้าการดำเนินงานตามแผนบริหารและพัฒนาทรัพยากรบุคคลประจำปี งบประมาณ พ.ศ.2566 รอบ 6 เดือน (1 ตุลาคม 2565-31 มีนาคม 2566) โดยมีข้อมูลประกอบด้วย (1) ความก้าวหน้าของโครงการ/กิจกรรม (2) งบประมาณที่ใช้

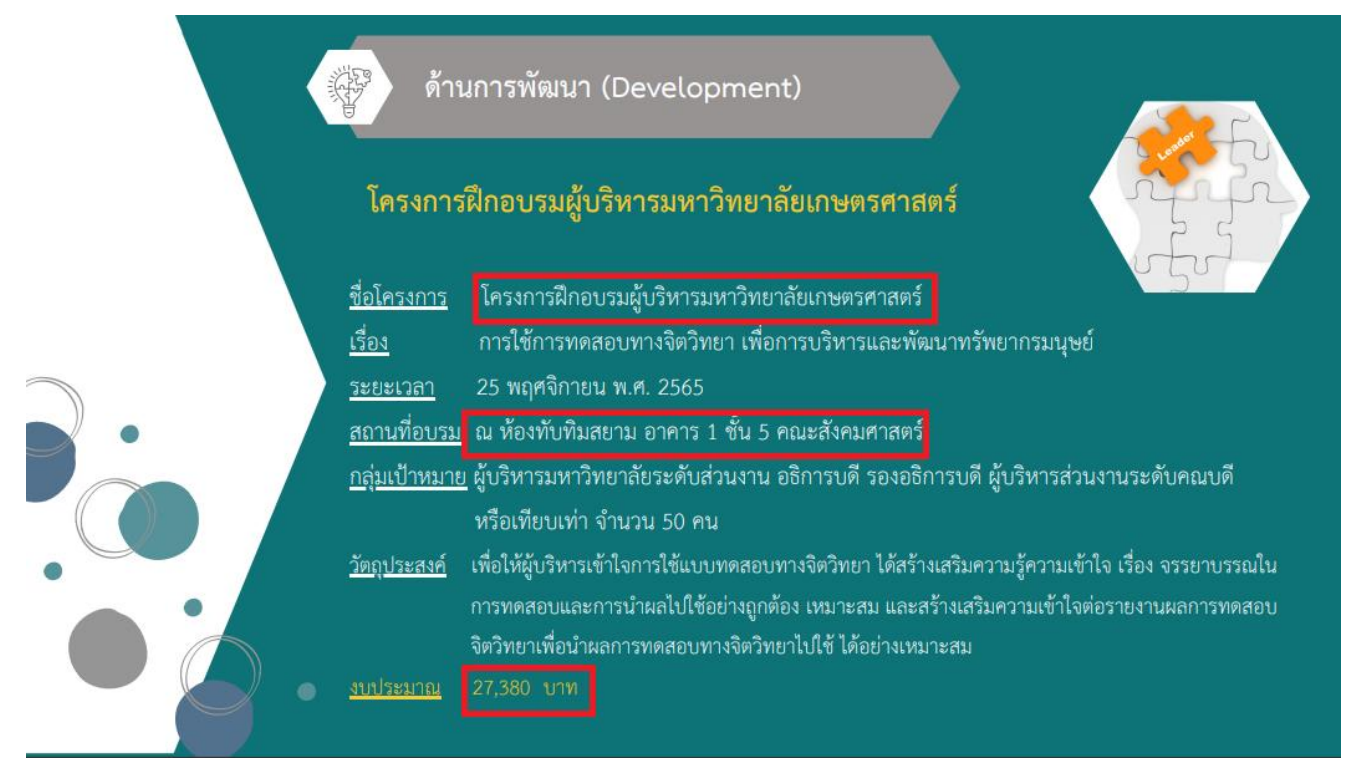

ด้านพัฒนาบุคลากร : ขับเคลื่อนตำแหน่งทางวิชาการและวิชาชีพของบุคลากร

#### โครงการเพิ่มศาสตราจารย์แบบก้าวกระโดด ครั้งที่ 2 ประจำปี 2565

G,

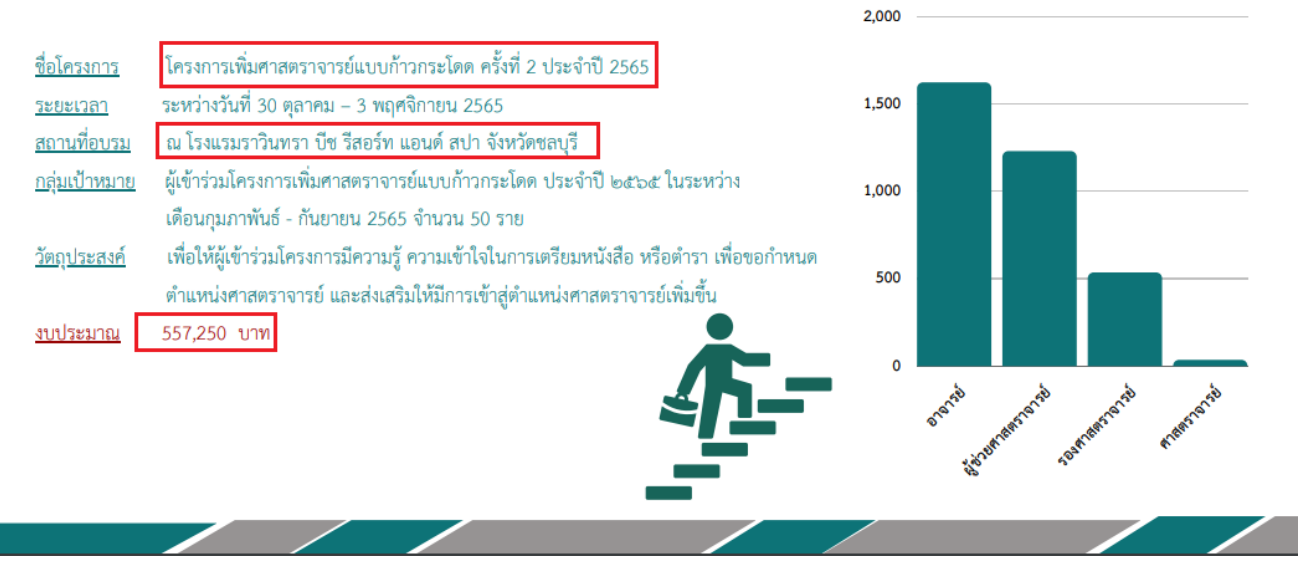

### **O26 – เพิ่มเติม ปัญหา อุปสรรค และข้อเสนอแนะ**

จัดทำรายงานผลการบริหารและพัฒนาทรัพยากรบุคคลประจำปีงบประมาณ พ.ศ.2565 โดยเพิ่มเติม ปัญหา อุปสรรค และข้อเสนอแนะ

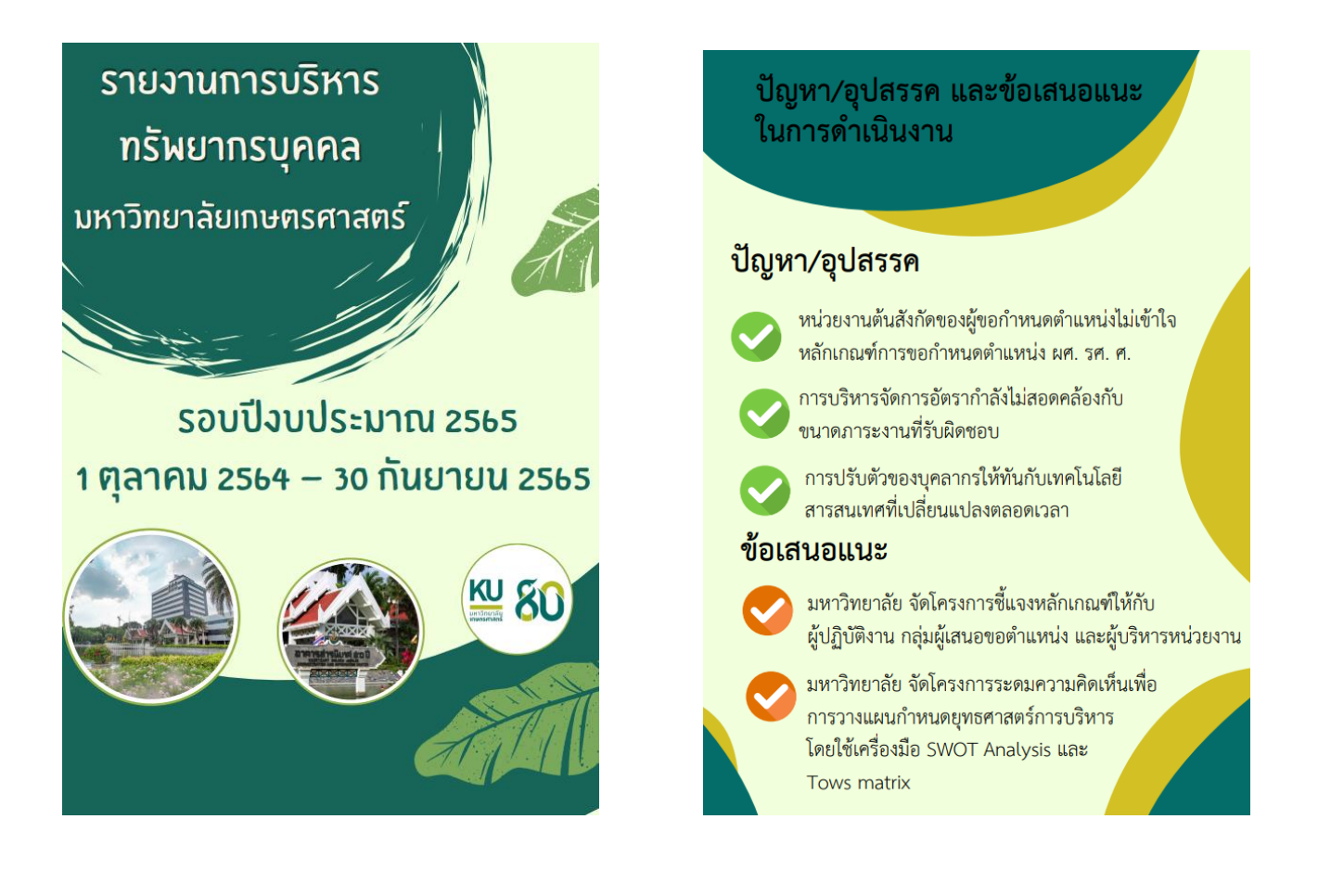

## **O28 - แสดงช่องทางแจ้งเรื่องร้องเรียนเกี่ยวกับทุจริตและประพฤติมิชอบของเจ้าหน้าที่บนเว็บไซต์ของ หน่วยงาน โดยเป็นช่องทางที่แยกต่างหากจากช่องทางการร้องเรียนเรื่องทั่วไป**

มหาวิทยาลัยดำเนินการนำเมนูแจ้งเรื่องร้องเรียนการทุจริตมาไว้ที่แถบเมนูหน้าแรกของเว็บไซต์

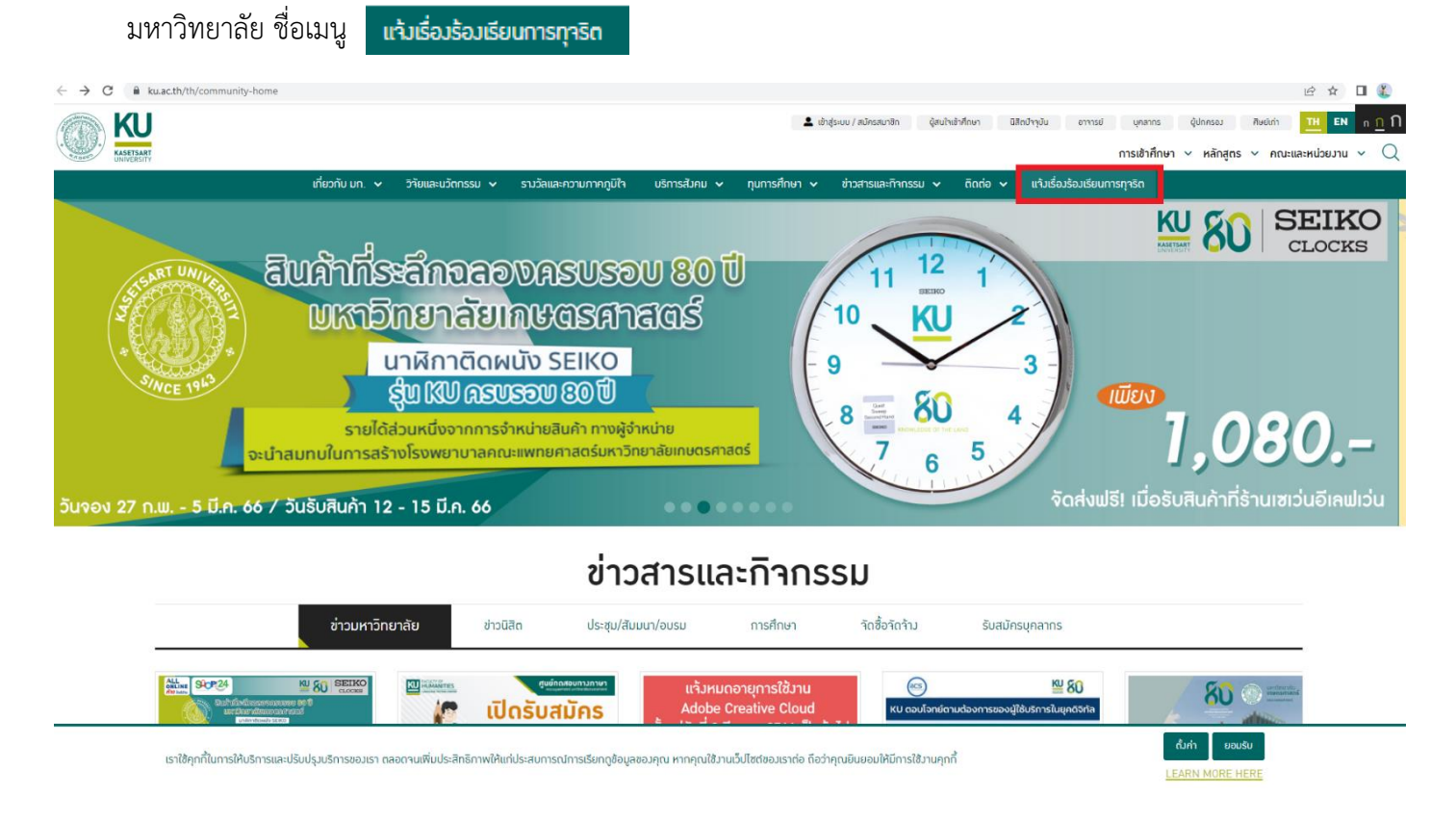